# **ENSEIGNEMENT SUPERIEUR ET UNIVERSITAIRE**

# **INSTITUT SUPERIEUR DENFORMATIQUE ET DE GESTION**

**ISIG**

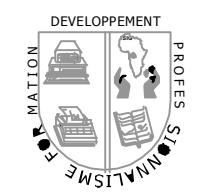

B.P. 841 GOMA

# *COMPTABILITE GENERALE.*

 **Dispensé par : CT. Emmanuel BAGUMA MUSHAGALUSA**

**Appartenant à : ……………………………………………………………………**

**Année académique 2010 – 2011**

 Réunis à Port Louis (île Maurice), des dirigeants africains ont signé, le 17 octobre 1993, le traité de l@rganisation pour l¢narmonisation en Afrique du droit des affaires (OHADA) dont le but, sur le plan économique, est de promouvoir le développement et l'intégration régionale ainsi que la sécurité juridique et judiciaire dans loespace OHADA.

 Ce traité vise à doter les Etats parties, seize à ce jour (Benin, Burkina Faso, Cameroun, Centrafrique, Comores, Congo, Côte dovoire, Gabon, Guinée, Guinée-Bissau, Guinée Equatoriale, Mali, Niger, Sénégal, Tchad et Togo), de règles communes, simples, modernes et adaptées à la situation de leurs économies.

Les actes pris pour loadoption de ces règles communes sont appelés « Actes Uniformes ». Ils sont directement applicables et obligatoires dans les Etats parties, nonobstant toute disposition de droit interne antérieure ou postérieure contraire. Copst ainsi que lo acte Uniforme portant organisation et harmonisation des comptabilités des entreprises, auquel est annexé les système comptable OHADA, a consacré un nouveau référentiel comptable dans les Etats signataires.

Cet Acte Uniforme est entré en vigueur le 1<sup>er</sup> janvier 2001 pour les comptes personnels des entreprises et le 1<sup>er</sup> janvier 2002 pour les comptes combinés et les comptes consolidés.

Ce changement de référentiel comptable a crée un vide en matière dopuvrages didactiques pour assurer la formation initiale et continue de comptables dans loespace OHADA. Lopbjectif de cet ouvrage est de contribuer à le combler.

 Le premier tome, consacré à la comptabilité générale, commence par un rappel de la logique de base du modèle, dans son articulation avec loactivité de loentreprise, puis propose une présentation générale du système comptable OHADA. Il est structuré en cinq parties :

Les techniques comptables de base du système OHADA ;

Les opérations du cycle dopxploitation;

Les opérations du cycle de trésorerie ;

Les opérations du cycle de financement ;

Les opérations du cycle donvestissement.

 Le deuxième tome est consacré aux systèmes comptables, aux opérations spécifiques et aux travaux de fin dexercice.

 Le troisième tome, qui traite de la comptabilité des sociétés, est structuré autour des centres dointérêts essentiels, à savoir la constitution des sociétés commerciales et les modifications du capital.

Cet ouvrage, qui se veut complet, est assorti de nombreux exemples chiffrés doun ensemble de questions de réflexion et d'exercices pratiques judicieusement choisis et à la difficulté croissante, afin de faciliter la compréhension et loassimilation des thèmes traités.

Fruit doune longue expérience pratique, cet ouvrage se voudrait le compagnon indispensable de tous les apprenants en comptabilité et gestion, le précieux instrument de travail de tous les professionnels de la comptabilité de tous ceux qui souhaitent actualiser leurs connaissances et mettre en %uvre le système comptable OHADA.

**PREMIERE PARTIE**

**LES SYSTEMES COMPTABLES**

*CHAPITRE I*

**LA PREPARATION DES ENREGISTREMENTS**

Loarticle 20 de loActe Uniforme relatif au droit comptable OHADA stipule que « les livres comptables et autres doivent être tenus sans blanc ni altération do ucune sorte ». le respect de ces dispositions nécessite une préparation minutieuse des enregistrements et des autres actes comptables. Cette préparation peut consister à faire des pré comptabilisations et/ou des pré totalisations des pièces comptables avant leur enregistrement au journal.

# *1. LA PRECOMPTABILISATION*

Lo expérience a montré que, pour éviter les erreurs, le travail doenregistrement dans le journal doit être préparé.

Les erreurs du journal peuvent concerner :

 soit les comptes qui doivent jouer : le compte débité ou le compte crédité est exact, ou parfois même les deux ; ces erreurs dites demputation faussent la comptabilité dans sa nature ;

soit des nombres : les erreurs numériques proviennent doune lecture erronée des données chiffrées portées sur les documents de base (factures, reçus, chèques …) ; dans la pratique, pour éviter ces erreurs, on procède à un premier enregistrement « pré comptabilisation »que lon confie toujours à un comptable qualifié.

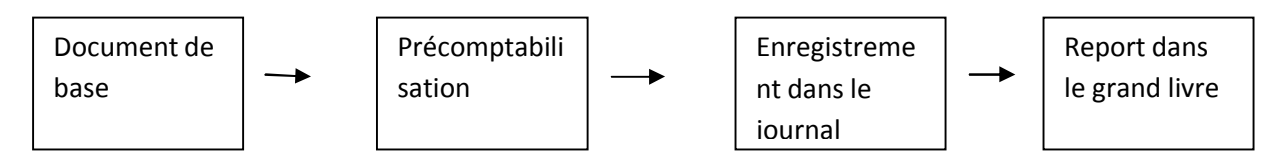

Loenregistrement des écritures dans le journal et dans le grand livre peut être ensuite fait par un teneur de livre.

#### *1.1.Principe de la précomptabilsation*

 La précomptabilisation consiste à indiquer sur le document de base ou sur une pièce spéciale de précomptabilisation :

le ou les numéros de compte à débiter ;

le ou les numéros de compte à créditer ;

les sommes correspondantes.

C'est-à-dire les indications de base qui figureront dans loarticle du journal.

#### *1.2.Technique de la précomptabilisation*

Le travail effectué sur le document même est facilité par loapposition doun cachet (grille domputation) que lomputateur complète en inscrivant le numéro du document, les numéros des comptes à débiter et à créditer, les sommes correspondantes.

#### **APPLICATION**

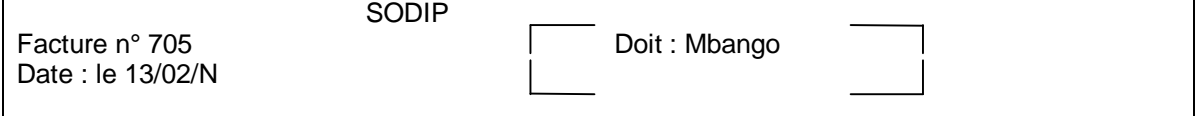

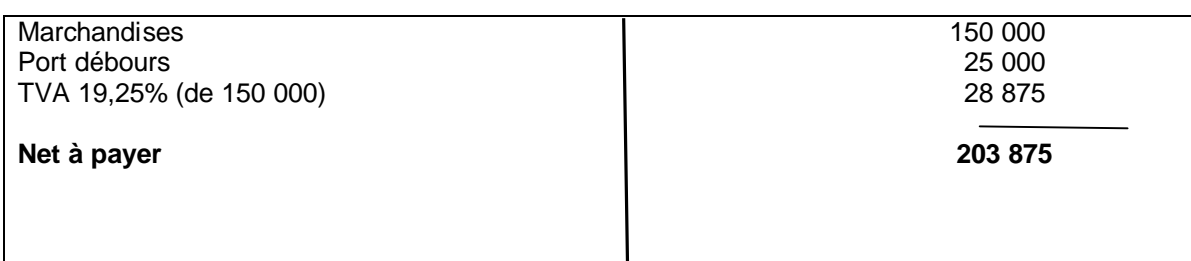

Présentez la grille de précomptabilisation sur cette facture chez Mbago.

# **SOLUTION**

# *Facture d'imputation*

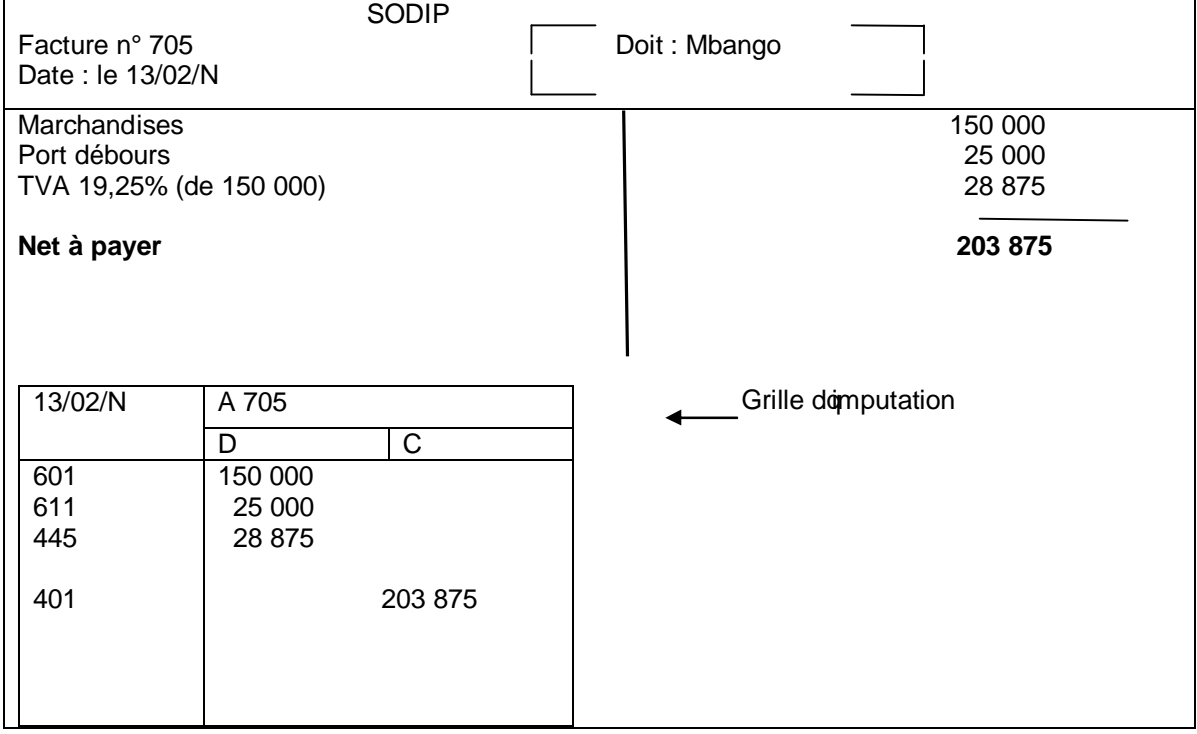

Cette grille joue ainsi le rôle de pièce comptable

# *1.2.2. Précomptabilisation sur pièces comptables spéciales (de petit format)*

 Dans ce cas, les éléments de base du futur article du journal sont inscrits sur la pièce conçue pour effectuer la comptabilisation des documents de base.

Cette pièce peut se présenter comme suit :

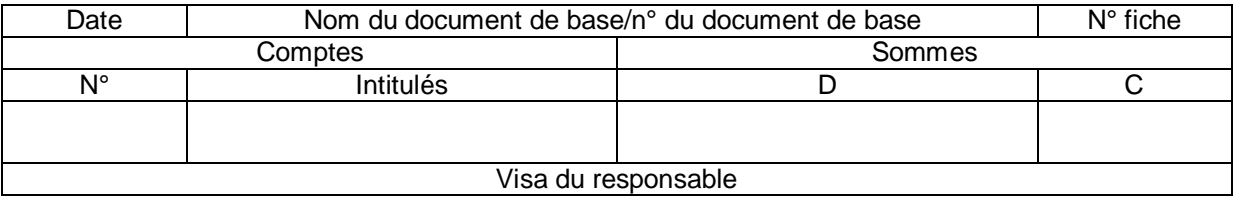

 **APPLICATION**

 *Remplissez la pièce présentée ci-dessus avec les éléments de la facture de Mbango de l'application précédente.*

# **SOLUTION**

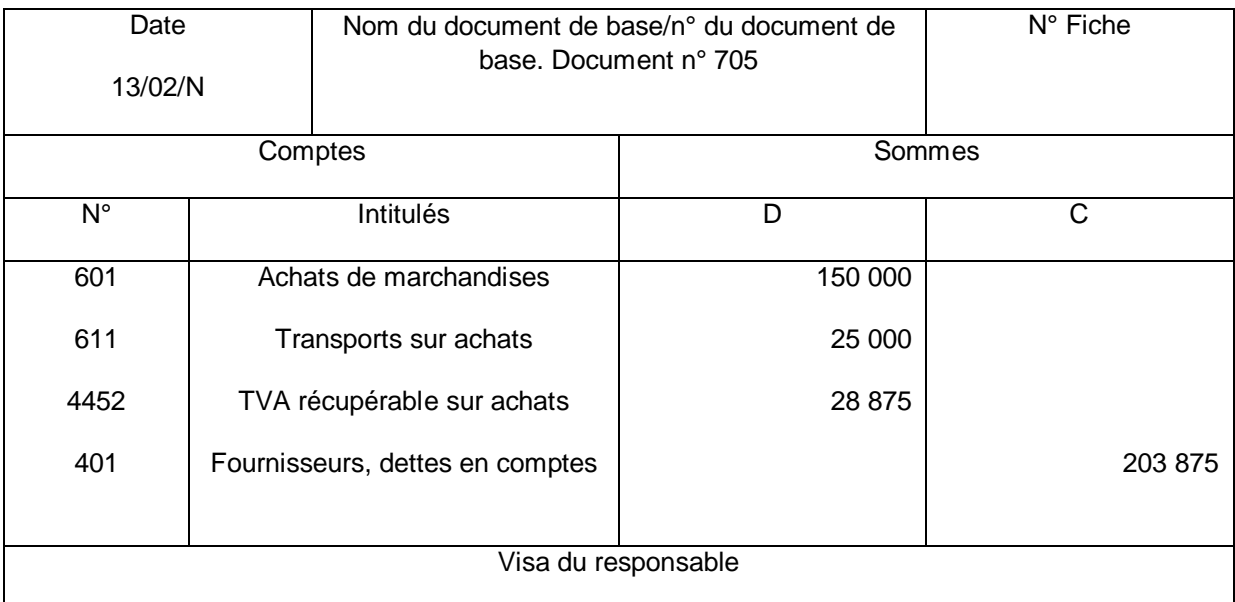

## *2. LA PRETOTALISATION*

#### *2.1. Fondement de la prétotalisation*

Chaque jour, les services comptables sont conduits à enregistrer de nombreux documents semblables entre eux.

Il en est ainsi, par exemple :

des factures doachat de marchandises;

des factures de vente de marchandises ;

des chèques reçus des clients ;

des chèques émis.

Lœnregistrement dans le journal, document par document, constitue une tâche longue et souvent fastidieuse. Pour faciliter la tâche aux comptables, on a mis au point la technique de prétotalisation.

#### *2.2. Principe de la prétotalisation*

La prétotalisation consiste à regrouper sur une fiche conçue à cet effet les pièces comptables de même nature doune période pouvant être une journée ou une semaine, dans le but de passer à la fin de la période (journée/semaine) un article récapitulatif au journal.

 La conception de la fiche de prétotalisation doit tenir compte des comptes mouvements lors de lenregistrement des pièces comptables que lon veut regrouper.

#### *2.3. Pratique de la prétotalisation*

#### **Etablissement d'une fiche récapitulative**

Si les opérations sont peu nombreuses, une fiche démputation récapitulative peut être établie à loaide doune additionneuse.

# **APLLICATION**

*Présentez une fiche de prétotalisation pour les six documents ci-dessous et passez au journal l'article récapitulatif dans* 

*la comptabilité de Sodip.*

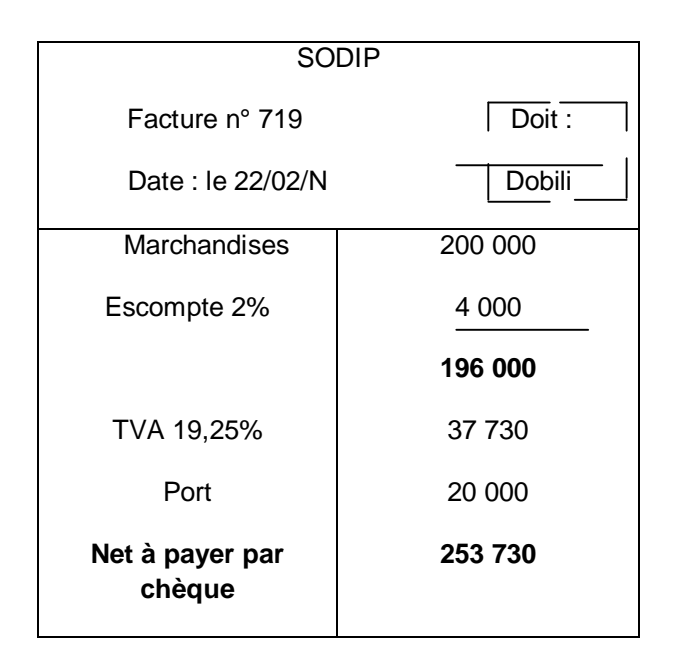

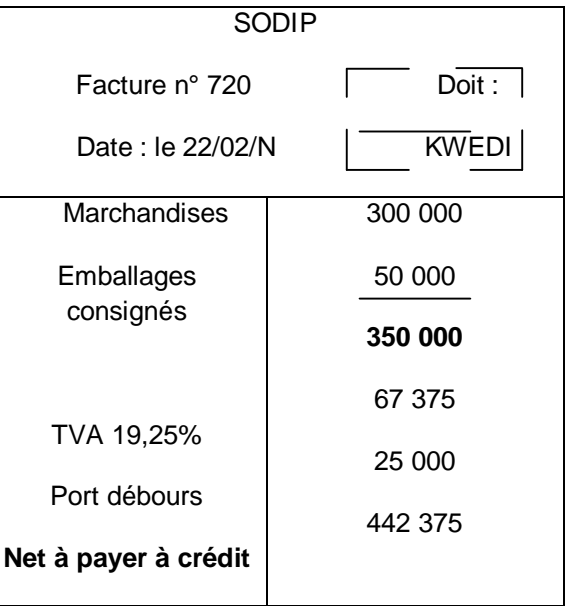

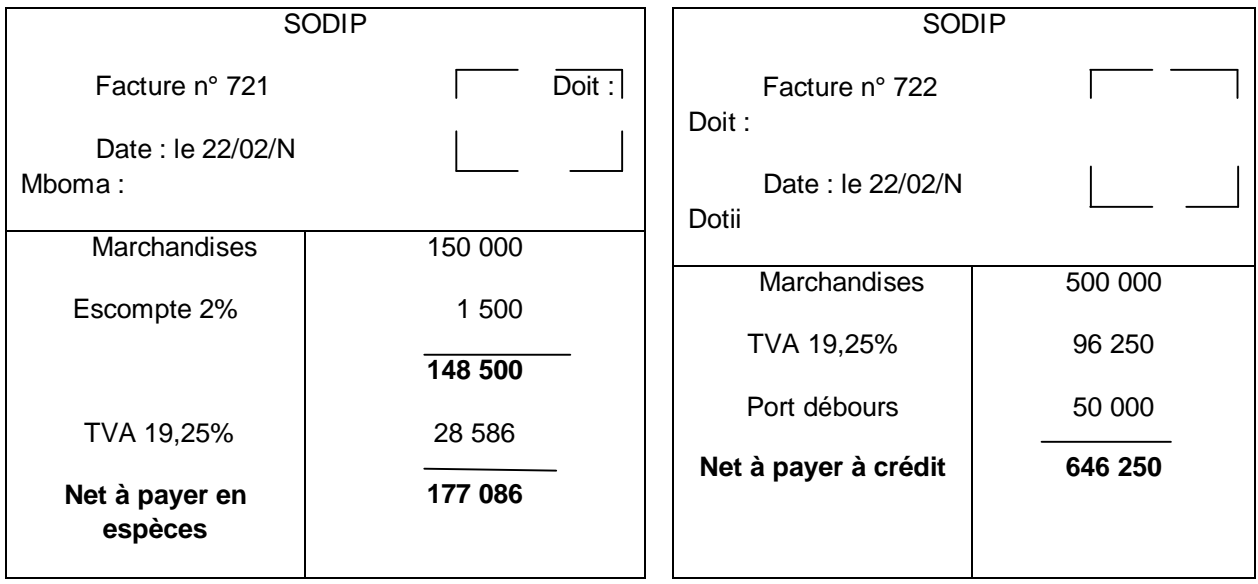

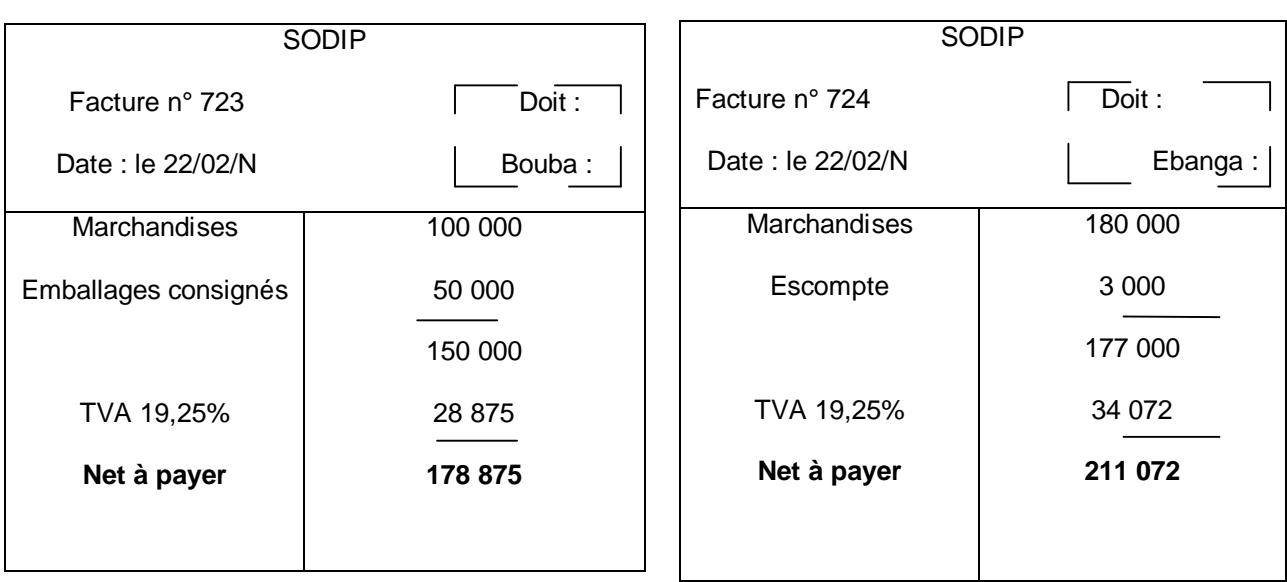

# **SOLUTION**

*Fiche de prétotalisation*

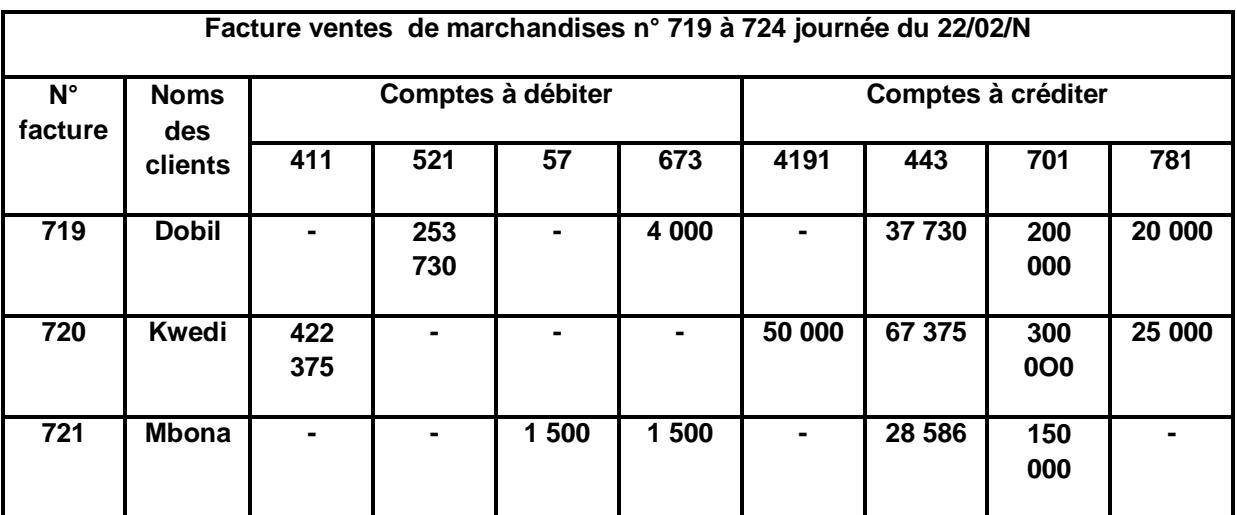

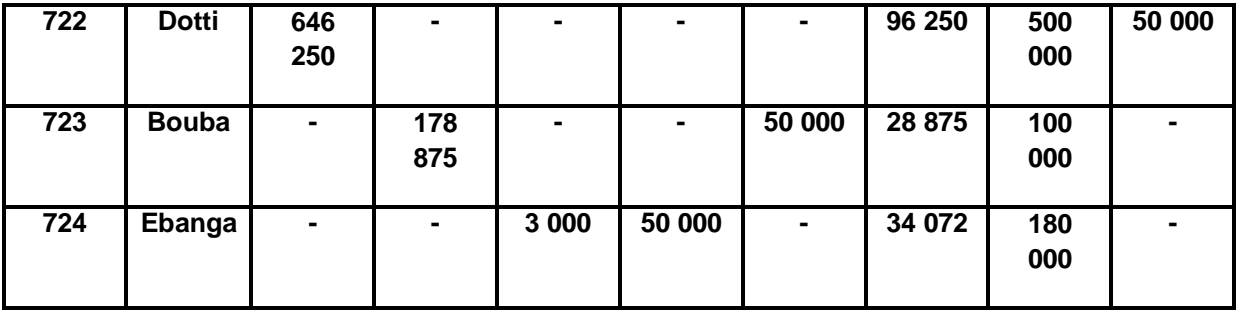

 *Article récapitulatif*

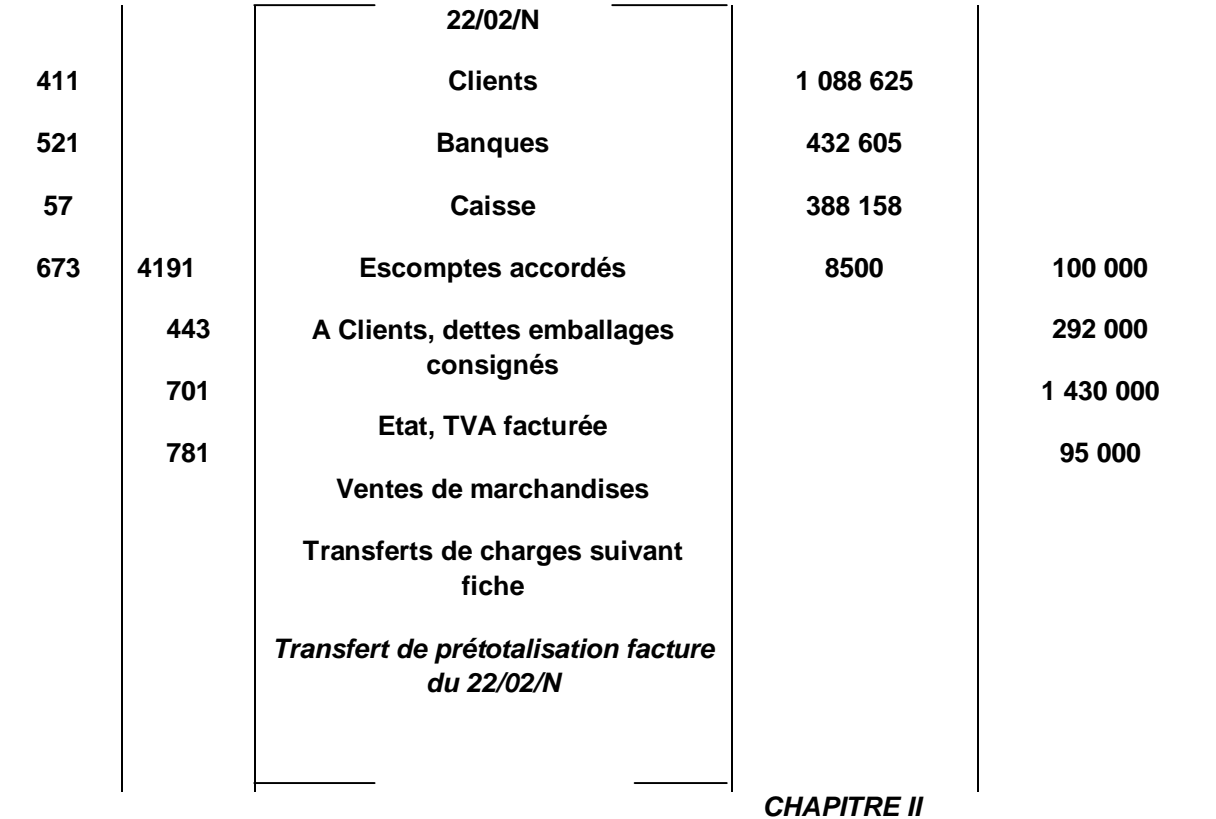

# **LE CONTROLE DES ENREGISTREMENTS ET**

# **LA RECTIFICATION DES ERREURS**

Les erreurs peuvent êtres commises dans les documents de base, au journal, dans les grand livre, dans la balance. Coest pourquoi il est nécessaire de procéder de temps en temps au contrôle des livres et autres documents comptables en vue de rectifier les éventuelles erreurs.

# *1. LES DIFFERENTS TYPES D'ERREURS*

# *1.1 Origines des erreurs*

#### *-* **Dans les documents de base eux-mêmes**

Ces erreurs ne sont pas imputables au comptable mais au service ayant établi les documents (facturier, caissier, magasinier õ.). Elles noen vicient pas moins la comptabilité. Aussi, le comptable doit-il do abord son surer de loexactitude des calculs arithmétiques des pièces de base.

#### **- Les erreurs d'imputation**

Coest le fait doenregistrer une opération dans le compte non adéquat.

#### **- Les erreurs de calcul**

Lorsque les opérations arithmétiques sont mal effectuées.

#### **- Les erreurs d'inversion de chiffres**

Il songit doun mauvais report du montant, on écrit par exemple 45 200 au lieu de 42 500 ;

# **- Les erreurs d'omission**

Quand on oublie doprregistrer une opération ou de reporter un montant.

#### **- Les erreurs de double emploi**

Lorsquom enregistre une opération plusieurs fois par erreur ou que loon reporte un montant plusieurs fois. Ces erreurs peuvent avoir une incidence arithmétique apparente ou non.

*1.2.Incidence des erreurs* 

# *1.2.1. Erreurs ayant une incidence arithmétiques apparente*

 *Ce sont :*

les erreurs dans loinscription des sommes ;

les erreurs de totalisation ;

le report doun débit au crédit (ou réciproquement) ;

une omission de report ou un double report.

On les repère très rapidement grâce aux instructions de contrôle dont dispose la comptabilité.

Au niveau du journal :

• Total débit = Total crédit (principe de la partie double)

Au niveau de la balance :

 $\degree$  Total des soldes débiteurs = Total des soldes créditeurs

• Total des mouvements débits = Total des mouvements crédits

Au niveau du journal et de la balance :

 $"$  Total du journal = Total des mouvements de la balance.

Lorsque loune de ces égalités noest pas vérifiée, une erreur au moins a été commise dans la comptabilité.

# **1.2.2.** *Erreurs n'ayant aucune incidence arithmétique apparente*

Ce sont généralement les erreurs démputation.

 Elles sont repérées très difficilement. Ce sont le plus souvent des événements extracomptables qui permettent de les détecter.

Exemple : *c'est une réclamation ou une prestation d'un fournisseur qui peut permettre de constater qu'une erreur d'imputation a été commise au niveau des comptes fournisseurs.*

#### **1.2.3.** *Conséquences des erreurs*

Toute erreur non corrigée se répercute dans les documents utilisés ultérieurement et toute la comptabilité en est faussée.

Les erreurs sans incidence arithmétique apparente sont les plus difficiles à détecter, ce sont le plus souvent des erreurs domputation dans le journal. Ces erreurs sont les plus lourdes de conséquences. Aussi lomputation au journal doit-elle être effectuée par un comptable qualifié et faire lopbjet doun contrôle rigoureux.

# *2. LA RECTIFICATION DES ERREURS*

 l'Acte Uniforme relatif au droit comptable OHADA indique clairement en son article 20 que « toute correction doerreur soeffectue exclusivement par inscription en négatif des éléments erronés, loenregistrement exact est ensuite opéré ».

# **APPLICATION**

On vous donne la facture suivante :

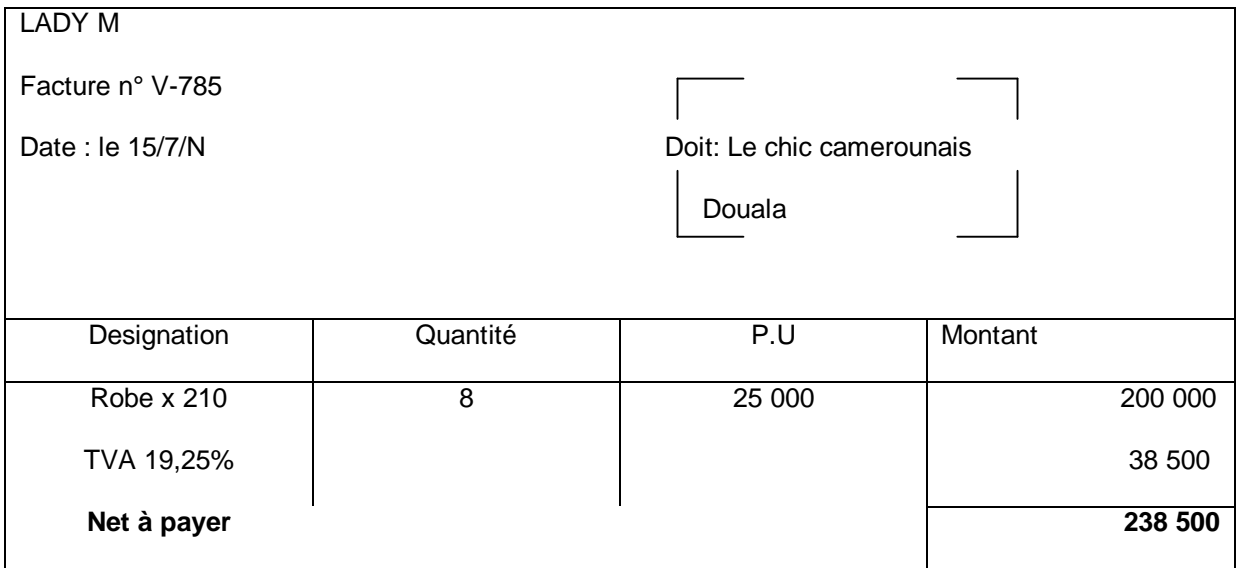

Le comptable a passé par erreur loécriture suivante :

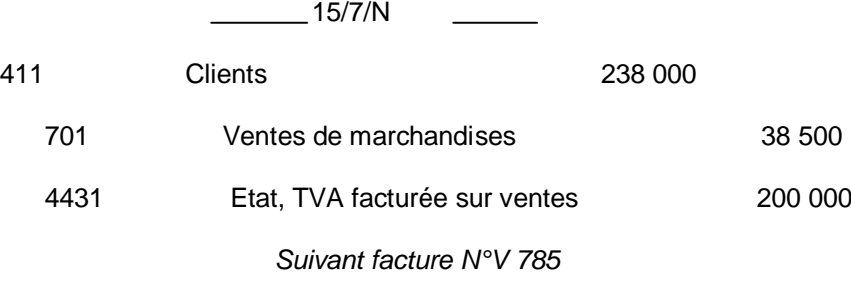

Rectifiez loprreur

# **SOLUTION**

*Annulation de l'écriture erronée*

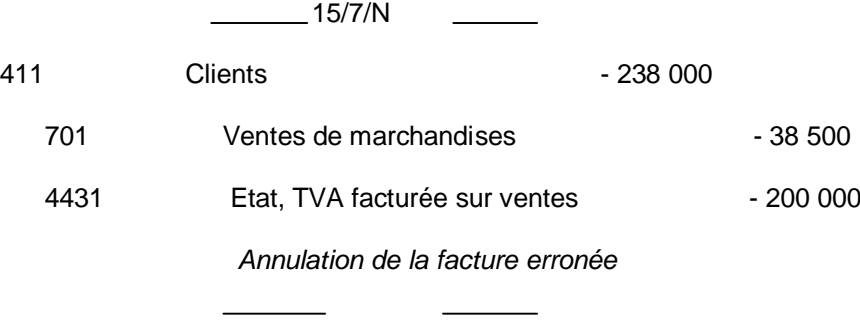

*On passe l'écriture juste*

 15/7/N  $\frac{1}{2}$ 

 $\begin{tabular}{ccccc} \multicolumn{2}{c|}{\textbf{1} & \multicolumn{2}{c|}{\textbf{2} & \multicolumn{2}{c|}{\textbf{3} & \multicolumn{2}{c|}{\textbf{4} & \multicolumn{2}{c|}{\textbf{5} & \multicolumn{2}{c|}{\textbf{6} & \multicolumn{2}{c|}{\textbf{6} & \multicolumn{2}{c|}{\textbf{6} & \multicolumn{2}{c|}{\textbf{6} & \multicolumn{2}{c|}{\textbf{6} & \multicolumn{2}{c|}{\textbf{6} & \multicolumn{2}{c|}{\textbf{6} & \multicolumn{2}{$ 

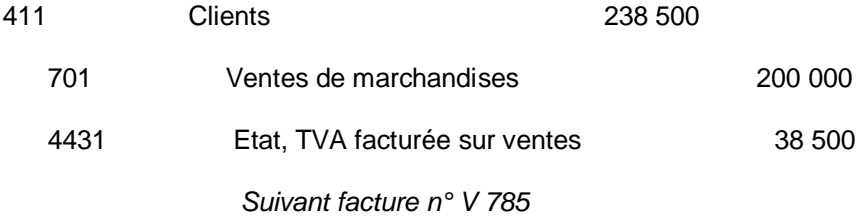

 $\sim$  100  $\sim$ 

# *CHAPITRE III*

#### *LE SYSTEME CENTRALISATEUR*

Lqune des insuffisances majeures du système classique est lopxistence doun journal unique qui ne peut être tenu que par une seule personne, quels que soient le volume des pièces comptables à enregistrer et el nombre de personnes travaillant au service comptable.

Coest pour pallier cet inconvénient que lopn a mis au point le système centralisateur. Celui-ci préconise en effet la création de plusieurs journaux auxiliaires pouvant être tenus simultanément par plusieurs personnes.

# *1. LE PRINCIPE DU SYSTEME CENTRALISATEUR*

 Les documents de base imputés sont classés de manière idéologique, c'est-à-dire par type dopération (achats, ventes, mouvements de banque, effets de commerce  $\delta$ ) puis repartis entre les postes de travail qui correspondent aux journaux ouverts.

Le choix des journaux quoi convient dopuvrir dans une entreprise donnée est fonction de divers éléments tels que lopbjectif du système donformation de loentreprise, son organisation interne, le volume des faits comptables, etc.

 En général, les entreprises qui utilisent le système centralisateur ne demandent pas à leur comptabilité la fourniture denformations très détaillées, leur plan de comptes étant réduit plus ou moins au minimum légal.

 Les journaux auxiliaires sont tenus chronologiquement. Tout mouvement intéressant un compte individuel est inscrit dans ce compte, directement, et l'écriture est alors décalquée dans le journal, par report.

# *2. LE CHOIX ET LA PRESENTATION DES JOURNAUX AUXILIAIRES*

Chaque type doppération fait toujours intervenir un même compte qui est soit débité, soit crédité en contrepartie de plusieurs autres comptes.

 Ce compte est appelé « compte support » ou « compte pivot ». le journal auxiliaire est souvent désigné par le nom de compte support. Le tracé doun journal auxiliaire se déduit à partir des comptes qui interviennent en contrepartie du compte support. Il suffit de déterminer loarticle type qui correspond aux opérations couramment enregistrées dans le journal auxiliaire considéré.

 A chaque compte correspond en principe une colonne unique, car il est soit débité, soit crédité. Le nombre de colonnes est généralement restreint pour garder au journal des dimensions pratiques et parce que les enregistrements très détaillés ne correspondent pas à loesprit du système dopuvrir une zone « divers » comprenant deux colonnes destinées respectivement à loenregistrement de la somme et à la désignation du compte.

 Les comptes débités sont regroupés dans une zone, de même que les comptes crédités. En général, coest la zone qui comporte le plus faible nombre de colonnes qui est disposée en premier.

 *Exemple : Présentation d'un tracé de journal de banque. Voir page ci-*

 *Contre*

# *3. LES RISQUES DE DOUBLE ENREGISTREMENT*

 Chaque opération es enregistrée dans le journal auxiliaire adéquat. Cependant, certaines opérations peuvent intéresser deux journaux auxiliaires. Pour éviter le double enregistrement, il convient deutiliser le compte de liaison 58-Autres virements internes, en contrepartie du compte support. La division de ce compte comprend :

585-Virement de fonds ;

588-Autres virements internes

512-Effets à loencaissement.

Lors de la centralisation, ce compte est soldé si les écritures ont été régulièrement passées.

#### *Journal auxiliaire de banque-débit*

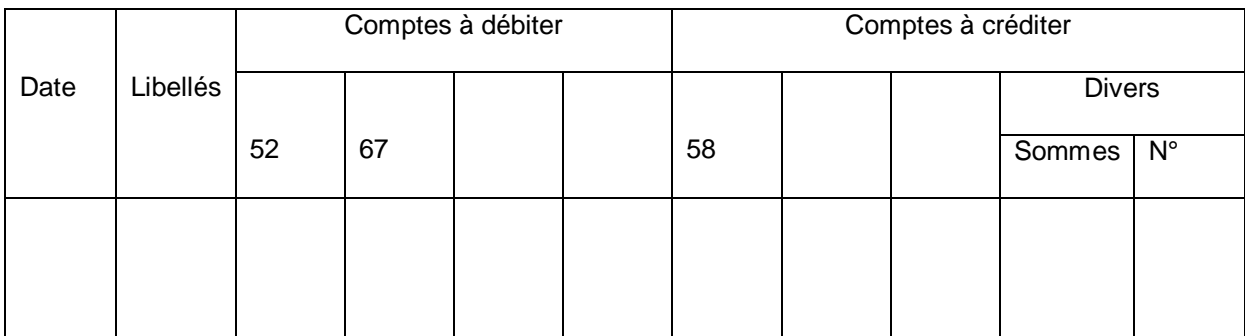

#### *Journal auxiliaire de banque-débit*

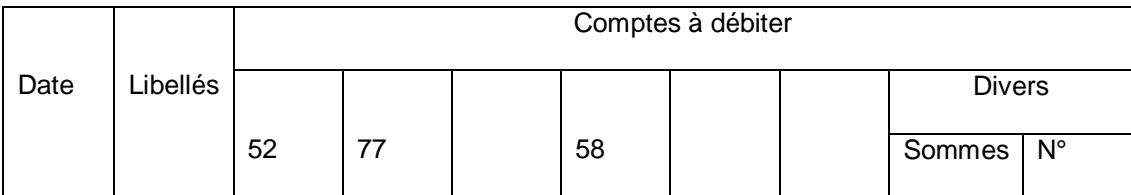

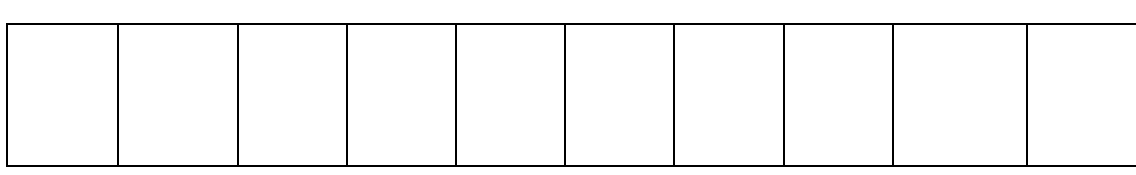

# *4. LA TENUE DES LIVRES AUXILIAIRES*

#### *4.1. Liste des principaux journaux auxiliaires*

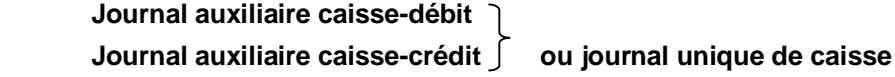

**Journal auxiliaire banque-débit ) ou journal unique de banque Journal auxiliaire banque-crédit**

 **Journal auxiliaire chèques postaux-débit ou journal unique chèques postaux Journal auxiliaire chèques postaux-crédit**

 **Journal auxiliaire achats à crédit ou achats à crédit et au comptant Journal auxiliaire des effets à recevoir-entrées (412 débit) Journal auxiliaire des effets à recevoir-sorties (412) Journal auxiliaire des effets à payer-sorties (402 crédit) Journal auxiliaire des effets à payer-entrées (402 débit) Journal auxiliaire des opérations diverses**

La solution à relever est fonction des besoins de loentreprise. Le journal des opérations diverses enregistre toutes celles qui ne trouvent pas leur place dans un autre journal.

#### **4.2.** *Enregistrement des achats*

Les achats peuvent être réglés au comptant ou à terme (crédit). Les enregistrements des achats au comptant diffèrent selon la définition du journal auxiliaire des achats.

#### **Journal des achats à crédit**

Tous les achats à crédit de biens et services sont enregistrés dans le journal.

Les achats réglés comptant sont enregistrés dans le journal auxiliaire de trésorerie concerné.

Cette solution est simple, elle évite loemploi doun compte de virement interne mais ne donne pas une vue d'ensemble des achats et de la TVA déductible.

#### **Journal des achats à crédit et au comptant**

 Tous les achats sont enregistrés dans ce journal quel que soit le mode de règlement.

Les règlements au comptant par chèque ou en espèces sont enregistrés

 dans le journal auxiliaire de trésorerie concerné au crédit du compte support par le débit :

- ¿ du compte 401-Fournisseur si un compte individuel est ouvert au nom de ce fournisseur (ne pas oublier le report dans le compte individuel)
- ¿ du compte 58-Autres virements internes ou des sous-comptes fournisseurs

comptant ou achats comptant dans le cas contraire

#### *5. LA CENTRALISATION PERIODIQUE*

#### *5.1. Fondement juridique*

Doaprès loarticle 5 du décret comptable du 29 novembre 1983, les écritures portées sur les journaux et les livres auxiliaires doivent être centralisées une fois par mois au moins dans le livre journal et dans le grand livre. Ce sont en effet les mouvements des comptes durant la période qui sont notés dans le journal général.

#### *5.2. Livre journal*

 En fin de période, à la fin du mois en général, toutes les colonnes des journaux auxiliaires sont totalisées. Après vérification de lœgalité : total des colonnes débit=total des colonnes crédit, et rectification des erreurs constatées, les opérations de la période, enregistrées dans chaque journal auxiliaire, sont centralisées dans le livre journal en un seul article.

 Cependant, les avoirs enregistrés dans les journaux auxiliaires des achats ou des ventes peuvent être enregistrés en un article particulier.

 Les colonnes diverses doivent être ventilées suivant les comptes mouvementés avant la centralisation.

Le tracé du livre journal est en général celui du journal classique à deux colonnes de sommes.

Le livre journal doit être coté et paraphé par le greffier du tribunal de commerce.

#### *5.3. Grand livre*

Les comptes du grand livre sont mis à jour par report du livre journal. Cependant le décalqué peut être utilisé. Les relevés nominatifs clients et fournisseurs permettent la vérification de concordance entre les grands livres auxiliaires et les comptes collectifs des tiers, clients, fournisseurs, salariés du grand livres général.

La balance mensuelle est établie à partir des comptes du grand livre général.

#### *Schéma du système centralisateur*

# *A INSERER PAGE 32*

#### *6. LA COMPARAISON ENTRE LES SYSTEMES*

Voir tableau ci-contre

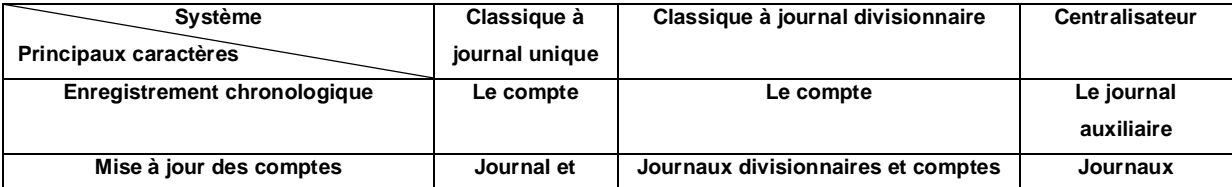

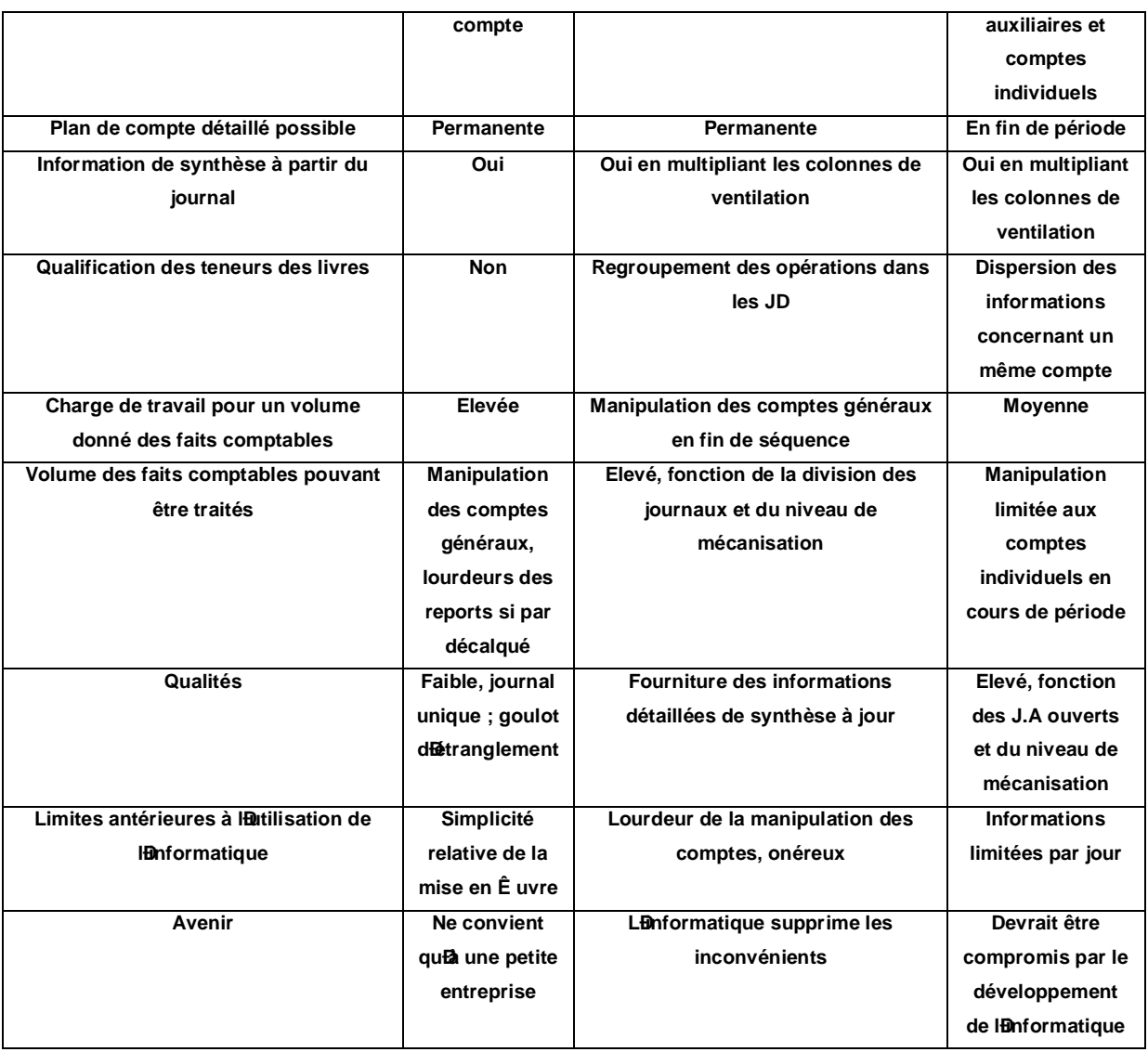

#### **APPLICATION**

La comptabilité de loentreprise Sodip est tenue suivant le système centraliseur. Les journaux auxiliaires ouverts dans cette entreprise sont les suivants :

- J.A. de caisse-recettes/J.A de caisse-dépenses ;

- J.A. de banque-débit/J.A de banque-crédit ;

- J.A. de CCP/JA. Des achats de marchandises ;
- J.A. de ventes des marchandises ;
- J.A. des effets à recevoir-entrées et sorties ;
- J.A. des effets à payer-sorties et entrées ;
- J.A. des opérations diverses.

*Enregistrez les documents ci-dessous dans les différents journaux* 

 *concernés.*

 *Centralisez-les au journal général.*

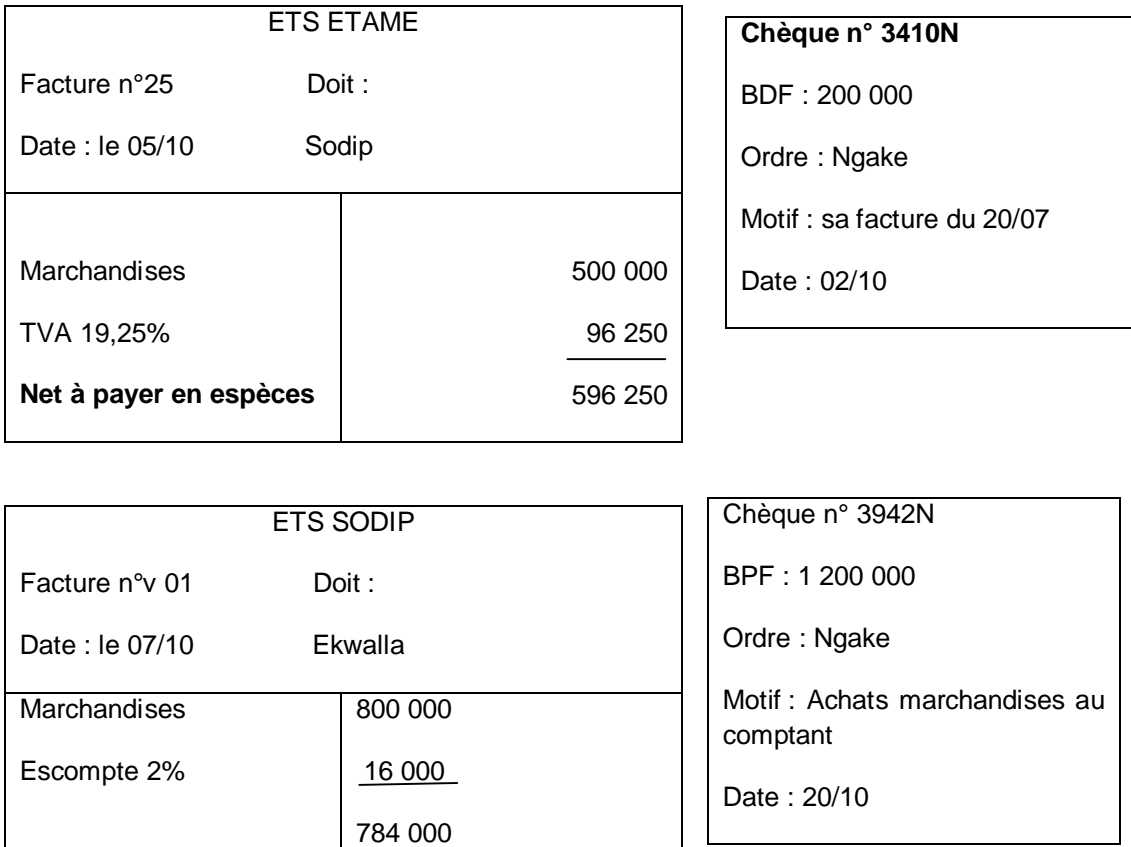

# *7. L'ETUDE DES JOURNAUX AUXILIAIRES DES EFFETS DE COMMERCE*

# *7.1. Journal auxiliaire des effets à recevoir*

 Ce journal enregistre les mouvements des comptes 412-Clients effets à recevoir et 511-Effets à encaisser.

Ce journal peut être subdivisé en deux :

- le journal auxiliaire des effets à recevoir-entrées ;
- le journal auxiliaire des effets à recevoir-sorties

#### **Journal auxiliaire des effets à recevoir-entrées**

Il enregistre les effets à recevoir qui entrent en portefeuille, notamment :.

des effets négociés (remis à loescompte à la banque) ;

des effets remis à loencaissement ;

des effets encaissés directement par loentreprise ;

des effets endossés au profit des tiers par loentreprise ;

des effets à recevoir annulés avant ou après loéchéance.

# **APPLICATION**

La comptabilité de Sodip est tenue selon le système centralisateur. Le chef comptable met à votre disposition les informations ci-dessous :

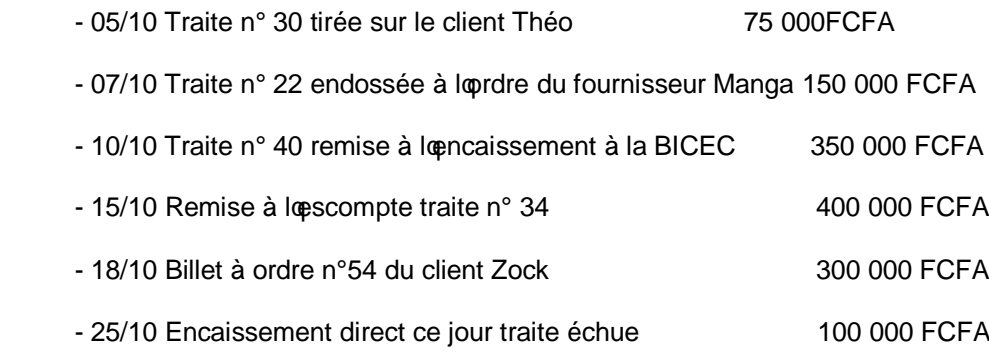

*Enregistrez ces opérations dans les journaux auxiliaires suivants :*

 *Effets à recevoir-entrées et Effets à recevoir-sorties*

#### *SOLUTION*

# *• Journal auxiliaire des effets à recevoir-entrées*

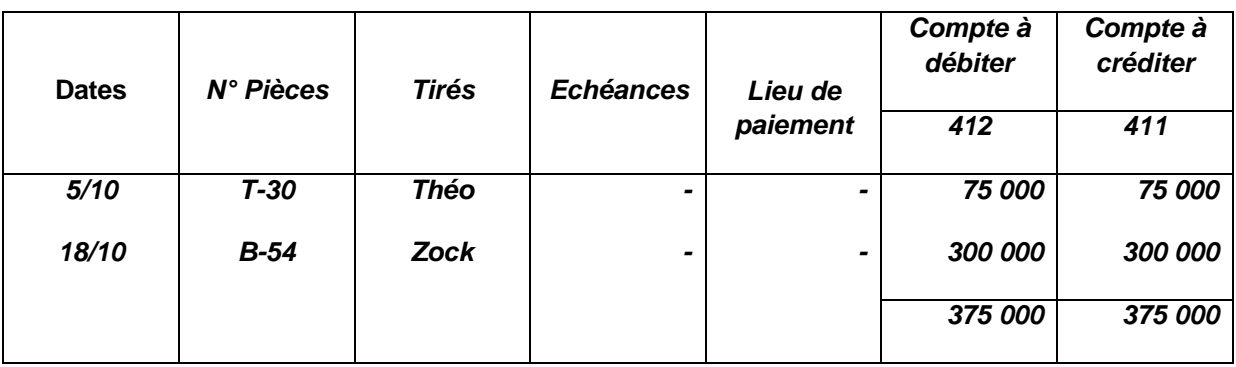

# 7.2. *Journal auxiliaire des effets à payer*

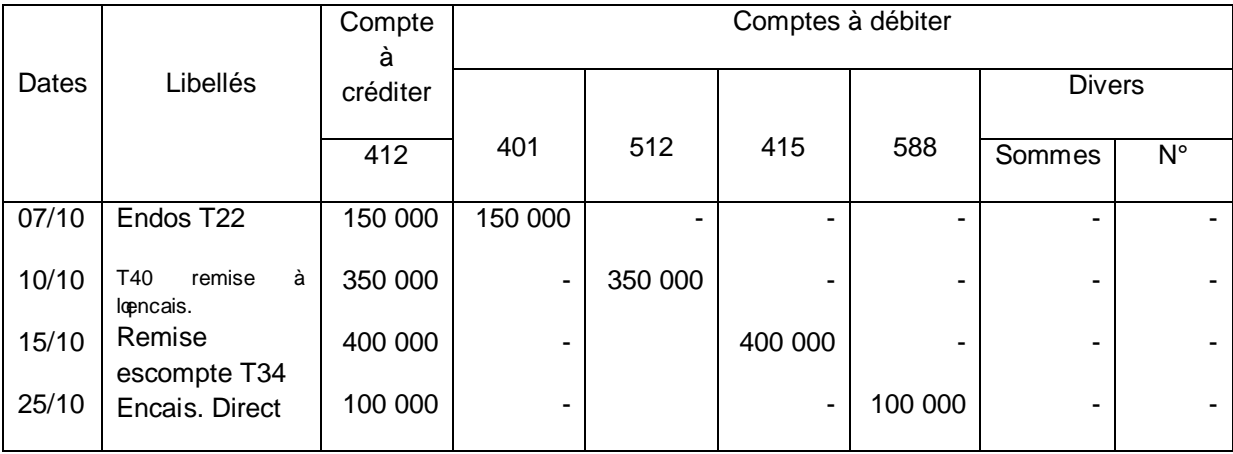

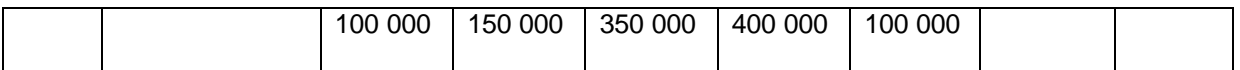

Ce journal enregistre les acceptations écrites ou tactiles de paiement par lettres de change tirées par les fournisseurs et autres créanciers ou les souscriptions de billets à ordre. Il peut se subdiviser en deux :

journal auxiliaire des effets à payer-sorties ;

journal auxiliaire des effets à payer-entrées.

#### **Journal des effets à payer-sorties**

Les traites tirées sur loentreprise par les fournisseurs et autres créanciers

acceptés.

Les billets à ordre souscrits par loentreprise à loordre des fournisseurs et

autres créanciers.

#### **Journal des effets à payer-entrées**

Les traites tirées sur loentreprise et les billets à ordre souscrits par cette dernière à loéchéance rentrent dans loentreprise pour y demeurer sous forme doarchives. Ce sont :

les effets à payer réglés à léchéance par lentreprise ;

les effets domiciliés échus ;

les effets à payer annulés avant ou après léchéance.

#### **APPLICATION**

 - 05/04 Acceptation de la lettre de change n° 42 du fournisseur Sodip au 30/04, 500 000 FCFA (domiciliation SGBC Bali)

- 08/04 Souscription à loprdre du fournisseur Sogelec du billet à ordre n° 111 au 15/05, 340 000FCFA.

- 11/04 Règlement par chèque de la traite n° 13 du fournisseur Ngake, 200 000 FCFA

- 20/04 Avis de débit de la BICEC relatif aux effets domiciliés Dobo, 250 000 FCFA.

- 22/04 Annulation de la traite n° 34 par le fournisseur Dobo, 140 000 FCFA.

 *Enregistrez les opérations ci-dessus au journal auxiliaire des effets à payer-sorties et au journal auxiliaire des effets à payer-entrées des Ets Etame.*

#### **SOLUTION**

#### *Journal auxiliaire des effets à payer-sorties*

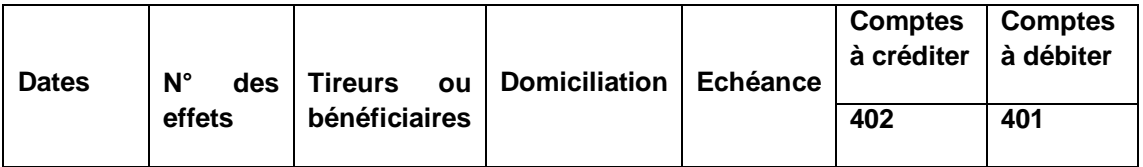

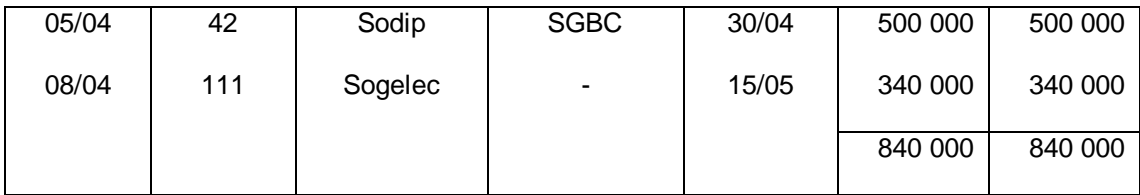

# *Journal auxiliaire des effets à payer-entrées*

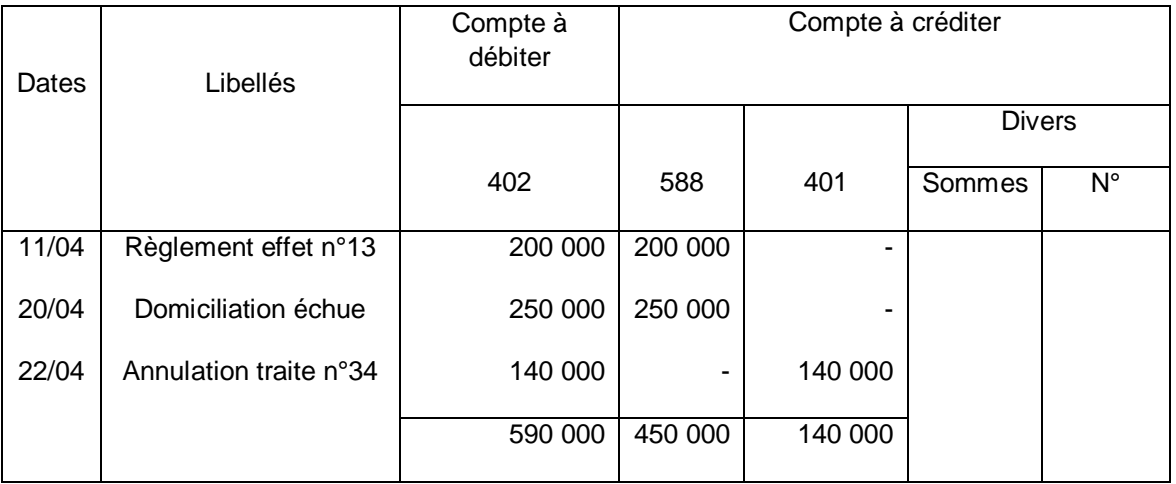

# **8.** *LE CAS PARTICULIER DU JOURNAL DES OPERATIONS DIVERSES*

Les opérations nomtéressant aucun journal auxiliaire de loentreprise sont enregistrées dans le journal auxiliaire des opérations diverses. Le journal des opérations diverses se présente comme le journal classique. Dans ce journal, il nga donc plus risque de double enregistrement et les comptes 585 et 588 ne sont plus utilisés.

#### *CHAPITRE IV*

#### **GENERALITES SUR LES TRAVAUX DE FIN D'EXERCICE**

#### *1. PRESCRIPTIONS LESGALES*

On définit loexercice comptable comme la période soécoulant entre deux inventaires annuels. Lœxercice correspond donc à douze mois do ctivité.

Au terme de loarticle 9 du Code de Commerce, le commerçant est tenu de faire un inventaire annuel des éléments actifs et passifs composant le patrimoine de son entreprise. Cet inventaire doit être recopié dans un livre donventaire coté et paraphé.

#### *2. CLASSEMENT DES TRAVAUX DE FIN D'EXERCICE*

Du point de vue comptable, la fin depxerce entraîne une série de travaux importants généralement désignés par loexpression « inventaire comptable ».

La chronologie de ces travaux est la suivante :

vérification de loexactitude arithmétique de la comptabilité au moyen doune balance avant inventaire ;

après une série doppérations matérielles telles que le comptage des stocks et leur valorisation, lignventaire des immobilisations et le calcul des amortissements, le pointage des droits, créances, obligations et dettes, il y a la passation décritures de redressement destinée à ajuter les comptes ;

 écriture de détermination du résultat des activités ordinaires, du résultat hors activités ordinaires et du résultat net ;

nouvelle vérification dexactitude arithmétique de la comptabilité par le tablissement deune balance après inventaire ;

établissement des états financiers de fin dopxercice qui sont :

◊ le compte de résultat

◊ le bilan ;

¿ le tableau financier des ressources et des emplois ;

◊ l'état annexé ;

clôture des livres et des comptes.

*CHAPITRE V*

# *L'AMORTISSEMENT DES IMMOBILISATIONS*

## *1. LA NOTION D'AMORTISSEMENT*

#### *1.1. Définition de l'amortissement*

Selon le système comptable OHADA, loamortissement est la constatation comptable doun amoindrissement de la valeur doune immobilisation, qui se déprécie de façon certaine et irréversible avec le temps, l'usage ou en raison du changement de techniques, de l'évolution des marchés ou de toute autre cause.

Amortir, cost repartir le coût du bien sur la durée probable doutilisation.

 *Seules les causes de dépréciation irréversible donnent lieu à des amortissements. En conséquence, parmi les immobilisations corporelles, seules celles qui s'usent normalement au cours du temps doivent être amorties.*

#### *1.2. Calcul de l'amortissement*

Dans chaque pays, loadministration fiscale communique, pour les différents biens damortissables, les taux et les méthodes damortissement à pratiquer. Le taux et la durée doamortissement devraient être fixés en fonction des conditions doutilisation du marché.

 Un bien complètement amorti mais toujours utilisé par la société doit continuer à figurer au bilan.

Par exemple, au Cameroun, seule la méthode doamortissement linéaire est admise par loadministration fiscale.

# *1.3. Durée d'utilisation*

On détermine pour chaque bien pris individuellement une durée normale d'utilisation. Les durées de vie les plus couramment admises sont :

 pour les bâtiments de 20 à 25 ans ; pour les matériels et outillages, de 10 à 12 ans ; pour les matériels et mobiliers de bureau, 10 ans ; pour les véhicules de transport, 5 ans.

On considère quoà la fin de cette durée normale doutilisation le bien non plus aucune valeur. En conséquence, la totalité de la valeur d'entrée du bien doit être dépréciée (amortie) sur la durée normale doutilisation.

#### *1.4. Amortissement annuel (ou annuité d'amortissement)*

Chaque année, la somme portée en amortissement est égale à :

 Amortissement annuel= *Duréedevie Valeurd*'*entrée*

*Exemple : Déterminons les caractéristiques de l'amortissement pratiqué par l'entreprise Dobill sur la voiture Peugeot 106 acquise le 1er janvier N pour un prix d'achat de 15 000 000 FCFA.*

*- Détermination de la durée normale d'utilisation : s'agissant d'une voiture particulière, on retiendra une durée normale de 5 ans, soit n=5.*

*- Détermination de l'amortissement annuel (ou annuité d'amortissement = a)*

$$
Amortissement\;annuel = \frac{15000000}{5} = 3000000FCFA
$$

*Soit a = 3 000 000 FCFA*

#### *1.5. Taux d'amortissement*

 Si la durée de vie exprimée en années est égale à n, on peut calculer le taux qui est appliqué chaque année pour calculer loamortissement annuel soit :

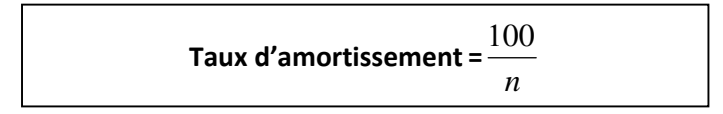

*Exemple : Reprenons l'exemple de la voiture acquise par l'entreprise Dobill sachant que la durée de vie probable n = 5.*

*- Détermination du taux d'amortissement annuel :*

*Taux domortissement annuel* =  $\frac{1}{2}$  = 0,20 5  $\frac{1}{5}$  = 0,20 soit 20%

*- Détermination de l'amortissement annuel (annuité d'amortissement = a)*

*Amortissement annuel = 15 000 000 x 20% = 3 000 000*

*Soit a = 3 000 000 FCFA*

# **A = Valeur d'entrée x Taux d'amortissement**

#### *1.6. Valeur comptable nette*

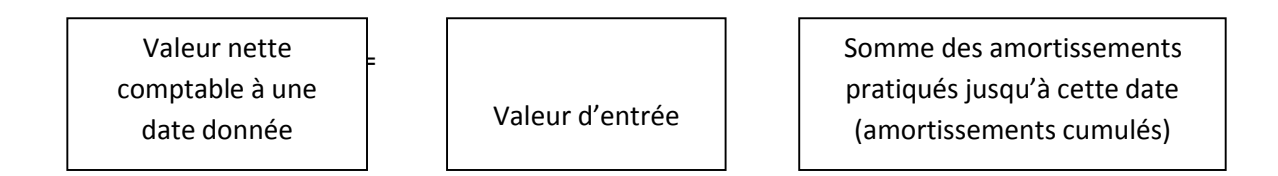

 On veut vérifier que, selon le système de calcul des amortissements annuels, toutes les annuités doamortissement sont égales entre elles ; elles sont constantes. Ce procédé de calcul de loamortissement est appelé le système de loamortissement constant (ou linéaire).

 *Exemple : le schéma de l'amortissement linéaire de la voiture se présente ainsi (valeur d'entrée = 15 000 000 FCFA) :*

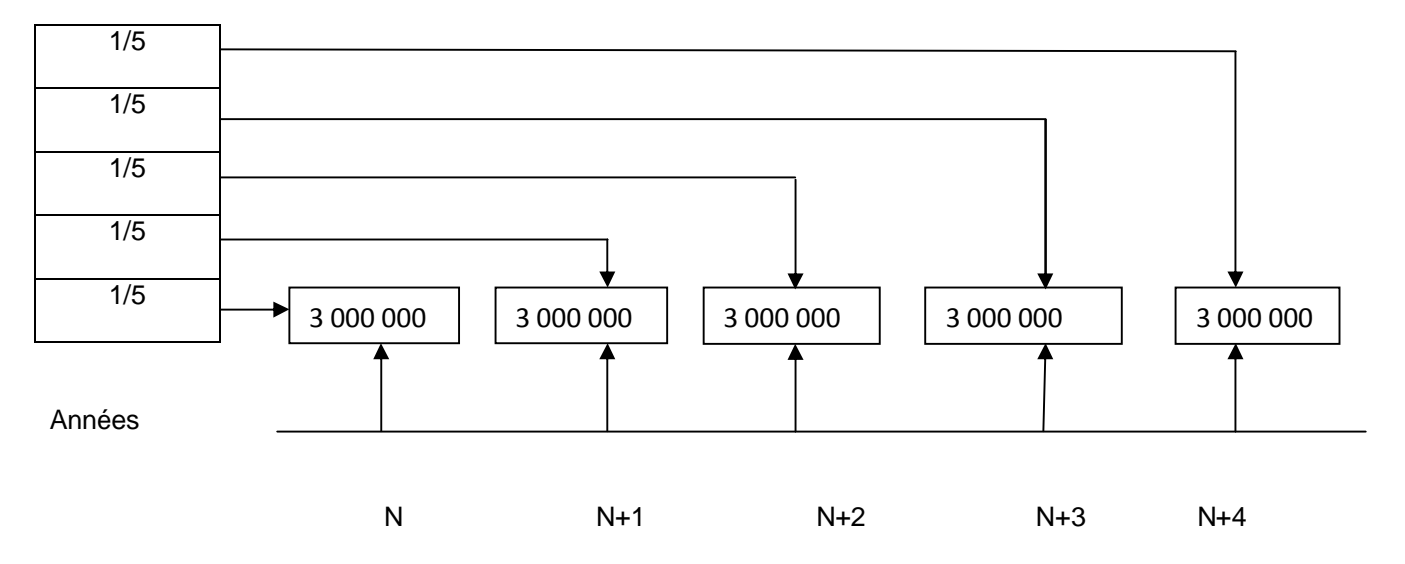

#### *1.7. Plan d'amortissement ou tableau d'amortissement*

Pour chaque bien faisant partie du patrimoine de loentreprise, on établit un plan doamortissement qui se présente sous forme de tableau.

*Exemple : le plan d'amortissement de la voiture est le suivant :*

#### *TABLEAU A INSERER PAGE 70*

Pour un bien acquis en début dexercice, le nombre de lignes du plan do amortissement est égal à la durée de vie du bien.

#### *1.8. Cas particulier : immobilisation acquise en cours d'exercice comptable*

Lorsququne immobilisation est acquise en cours do pxercice comptable, on doit calculer la première annuité d'amortissement *prorata temporis*, c'est-à-dire proportionnellement au temps écoulé entre la date de la mise en servie de lommobilisation et la date de clôture de loexercice.

 *Exemple : Le Cabinet AECC a acquis le 1er juillet N un meuble de rangement pour une valeur d'origine de 1 690 000 FCFA.*

 *Déterminons les caractéristiques de l'amortissement de ce bien.*

 *- Durée normale d'utilisation : s'agissant de mobilier de bureau, on retiendra une durée normale de 10 ans, soit n = 10.*

 *- Taux d'amortissement annuel : taux d'amortissement = 1/10 = 0,10 soit taux = 10%.*

 *- Une annuité d'amortissement normale = a ; amortissement annuel = 1 690 000 x 10% = 169 000, soit a = 169 000 FCFA.*

 *- La première annuité d'amortissement doit être réduite* prorata temporis.

 *Entre la date d'acquisition (1er juillet) et la date de clôture de l'exercice (31 décembre), il s'est écoulé six mois. La première annuité d'amortissement doit donc être proportionnelle à cette durée, soit :*

$$
A1 = 169\ 000 \times \frac{6}{12} = 84\ 500
$$

 *Le plan d'amortissement du mobilier de bureau se présente ainsi :*

PLAN DOAMORTISSEMENT

Nature de lommobilisation : Mobilier de bureau, armoire de rangement

Valeur doentrée : 1690 000 FCFA

Date dopoquisition : 01/07/N Date de vie : 10 ans

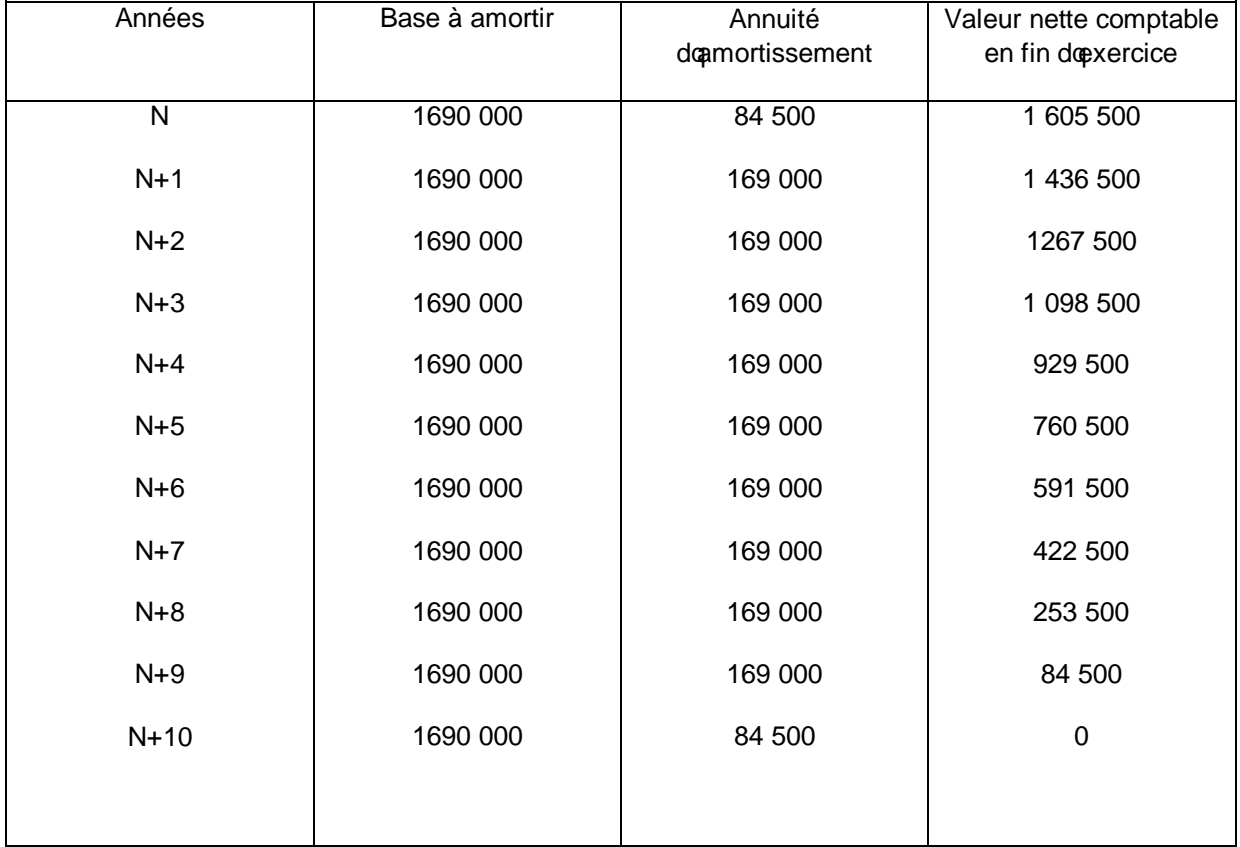

 *La première annuité n'ayant pas été complète, il a été nécessaire de calculer une annuité supplémentaire en fin de durée de vie du bien, pour que le montant total des amortissements amène la valeur nette comptable à zéro. Un bien acquis en cours d'exercice a un plan d'amortissement qui comprend une ligne de plus au tableau que sa durée de vie normale.*

# *1.9. Système d'amortissement dégressif*

Les marchés des biens dopccasion montrent que la dépréciation est plus forte en début quoen fin de vie des biens. Loamortissement de dépréciation devrait donc être dégressif.

## *1.9.1. Principe*

 L'amortissement est calculé& comme dans le système constant sur la base de la durée de vie probable du bien.

Le taux doamortissement à appliquer est obtenu en appliquant au taux doamortissement constant un coefficient ainsi quoi suit :

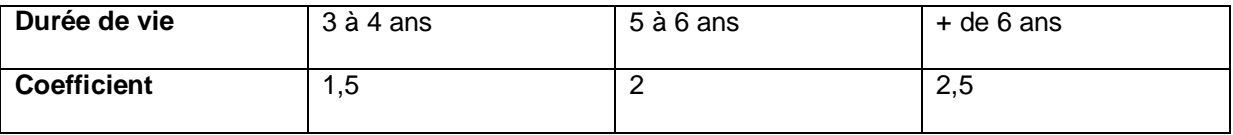

Lorsque lommobilisation est acquise au cours de loexercice, la première annuité est calculée au *prorata temporis*, c'est-à-dire proportionnellement au nombre de mois entiers à courir depuis le début du mois au cours duquel le bien a été acquis, jusquoà la fin de loexercice.

Lorsque loannuité dégressive devient inférieure à loannuité constante calculée sur la valeur comptable nette en fonction du nombre d'années d'amortissement restant à courir, l'entreprise pratique un amortissement égal à cette annuité constante.

#### *1.9.2. Immobilisations amortissables au systèmes dégressif*

Seuls peuvent bénéficier de loamortissement dégressif :

les immobilisations dont la durée de vie est supérieure ou égale à 3 ans ;

 les biens d'équipement et bâtiments industriels à l'exclusion des voitures de tourisme, les machines à écrire, les bâtiments administratifs ou commerciaux ;

ces équipements doivent être neufs, ce qui exclut les biens dopccasion.

#### **APPLICATION**

#### **Immobilisation acquise au début de l'année**

Soit un matériel industriel acheté le 5 janvier N au prix de 5 000 000 FCFA et mis en service le même jour (durée de vie du matériel 5 ans).

*Présentez le plan d'amortissement de ce matériel (système dégressif).*

# *SOLUTION*

# *• Immobilisation acquise au début de l'année*

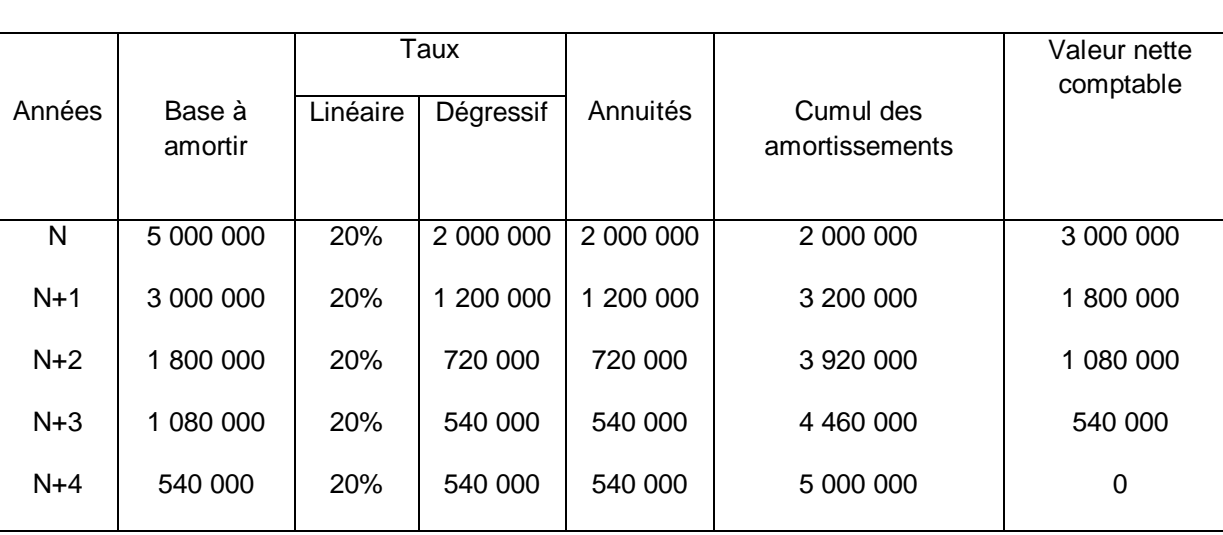

# Vo = 5 000 000 ; n = 5 ans ; TL =  $\frac{18}{5}$  $\frac{100}{2}$  = 20%, TD = 20 x 2 = 40%.

# *Immobilisation acquise au cours de læxercice*

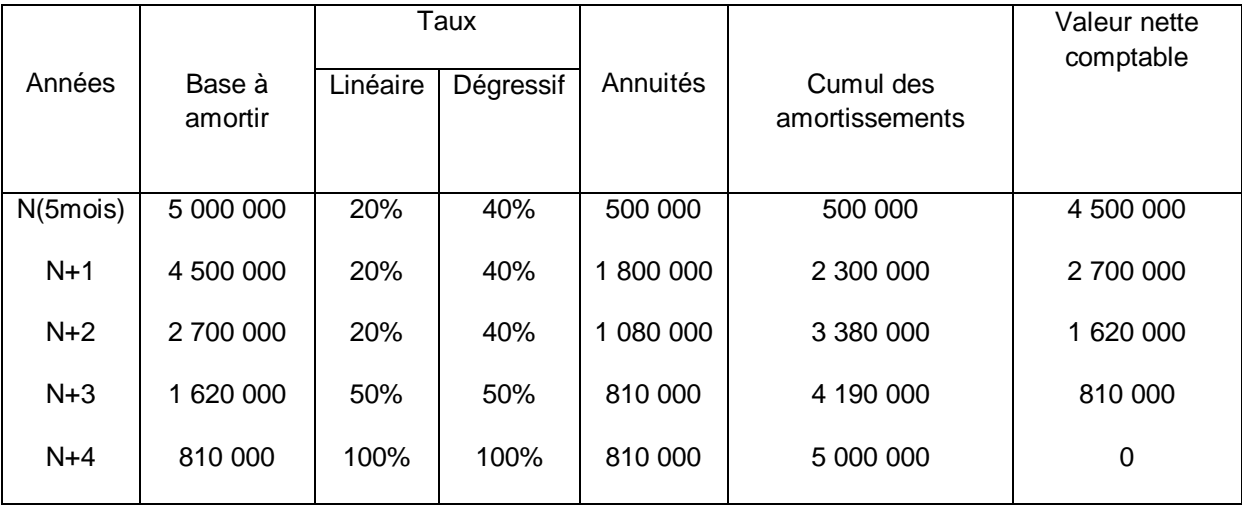

# *1.9.3. Quelques formules de calcul*

Soit le tableau dopmortissement dégressif ci-après avec :

Vo = Valeur doprigine

i = taux dégressif

100

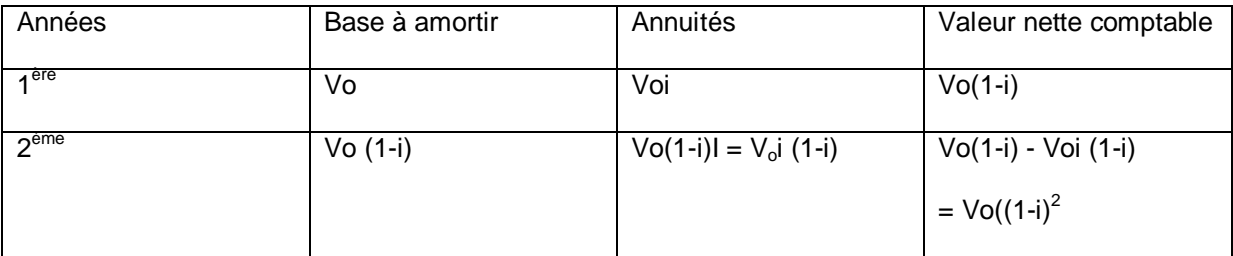

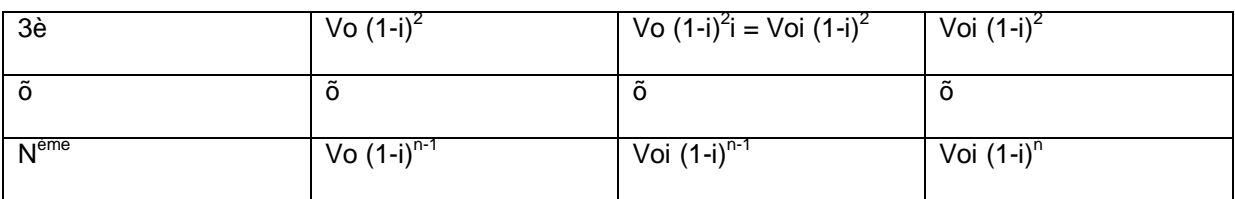

Les valeurs comptables nettes successives forment également une progression géométrique décroissante de raison (1-i). A ce titre nous aurons

 $1<sup>ère</sup> année : VCN1 = Vo(1-i)$ 

 $2^{\text{ème}}$  année : VNC2 = VNC2 (1-i) = Vo  $(1-i)^2$ 

 $3^{<sup>ème</sup> année : VNC3 = VNC3  $(1-i)^2$  = Vo  $(1-i)^3$$ 

 $4^\text{ème}$  année : VNC4 = VNC4 (1-i) $^3$  = Vo (1-i) $^4$ 

# **N° année: VNC n = VNC n-1 (1-i) = VNC1 (1-i)<sup>n-1</sup> = Vo (1-i)<sup>n</sup>**

#### *1.10. Amortissement dérogatoire*

#### **Définition**

Coest loamortissement ou fraction doamortissement ne correspondant pas à loamortissement normal pour dépréciation et comptabilisé en application de textes particuliers.

#### **Comptabilisation**

La différence entre loamortissement normal de dépréciation et loannuité doamortissement, considérée comme amortissement dérogatoire, est créditée au compte 151-Amortissements dérogatoires, par le débit du compte 851 – Dotations aux provisions réglementées.

 Les amortissements dérogatoires sont classés en provisions réglementées (compte 15). Ils figurent parmi les capitaux propres.

Ces amortissements ont un caractère de réserves.

Amortissement pour dépréciation

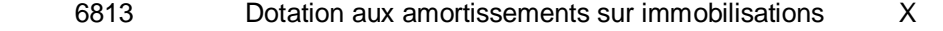

28 Amortissements X

*Constatation de l'annuité normale*

#### Amortissement dérogatoire

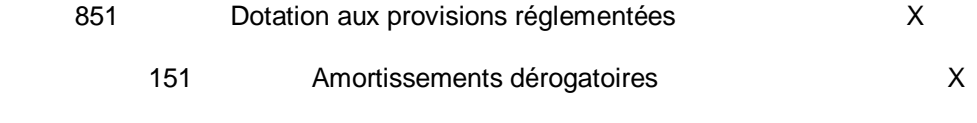

*Constatation de l'amortissement dérogatoire*

Sortie du bien de loactif ou reprise des amortissements dérogatoires

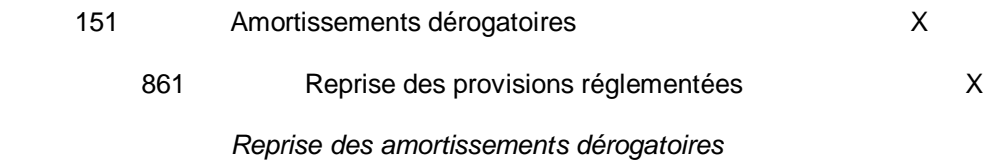

### **APPLICATION**

La société Sodip achète le 1<sup>er</sup> juillet N pour 6 000 000 FCFA un logiciel informatique dont la durée doutilisation est de 3 ans. Elle désire pratiquer loamortissement dégressif sur le plan fiscal alors que le plan doamortissement pour dépréciation a prévu le système linéaire. Loentreprise décide dqutiliser la facilité fiscale lui permettant doamortir le logiciel en 12 mois.

 *Etablissez un tableau d'amortissement faisant ressortir l'amortissement fiscal, économique et dérogatoire.*

## **SOLUTION**

A partir de ces données, on peut établir un tableau faisant ressortir pour chaque exercice :

- Igamortissement fiscal (colonne b) ;

- Igamortissement pour dépréciation (colonne b)

- la dotation aux amortissements dérogatoires (colonne c)

- la reprise sur amortissements dérogatoires (colonne d)

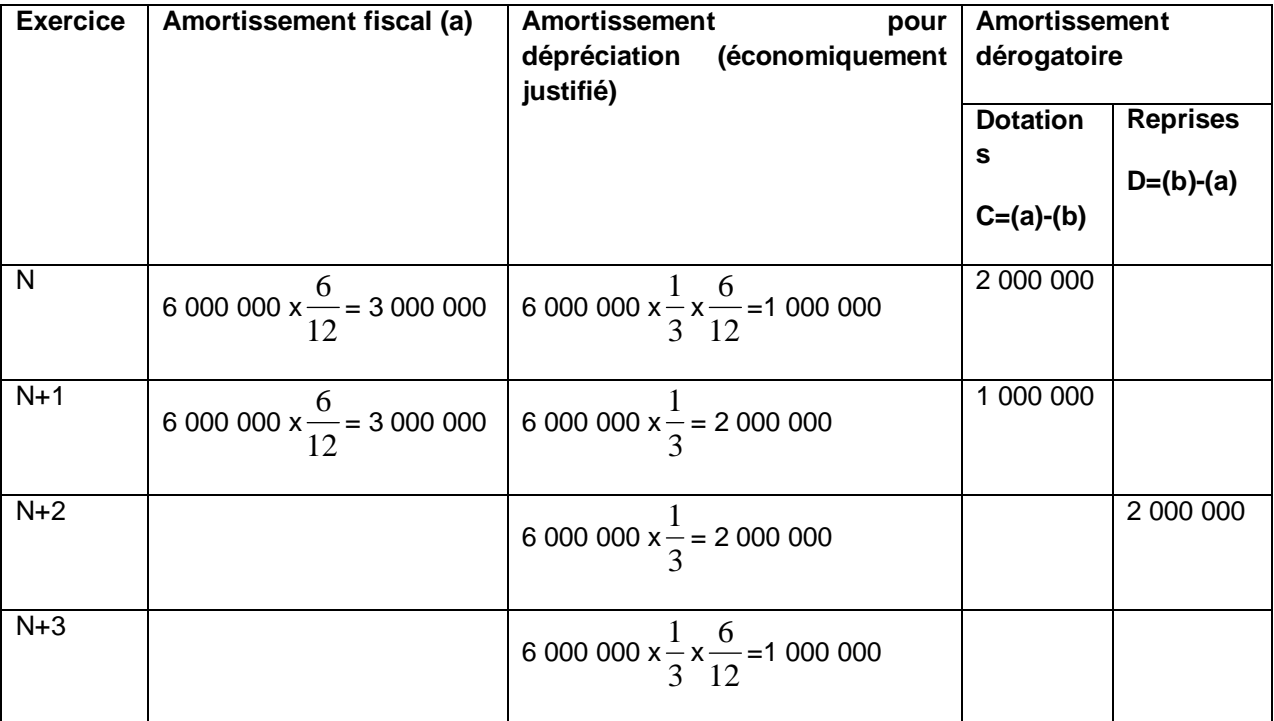

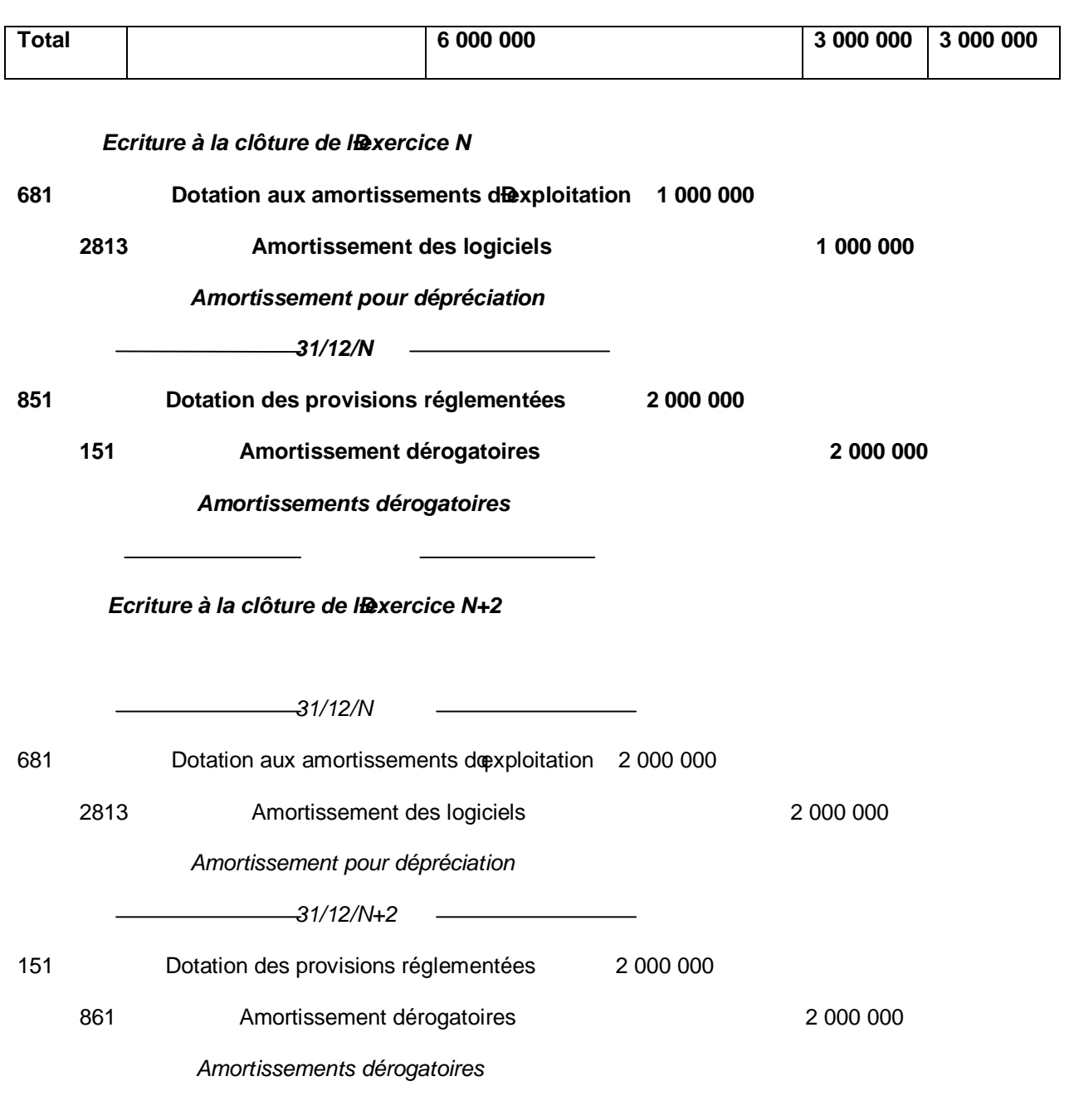

# *1.11. Autres systèmes d'amortissement*

Les autres systèmes dopmortissement sont :

loamortissement accéléré ;

loamortissement en série ;

loamortissement réel.

# *2. LA COMPTABILISATION DES AMORTISSEMENTS*

 Le compte 68-Dotation aux amortissements enregistre les charges calculées de la période. Ce sont des amortissements économiques et comptables, non des amortissements fiscaux.

# *2.1. Charges immobilisées*

Le système comptable OHADA impose la pratique de loamortissement direct pour les charges immobilisées.

 L'annuité se calcule ainsi : a = *Nombredepériodesres tàcouvrir Valeurnettecomptable* tan

La dotation aux amortissements est enregistrée comme suit :

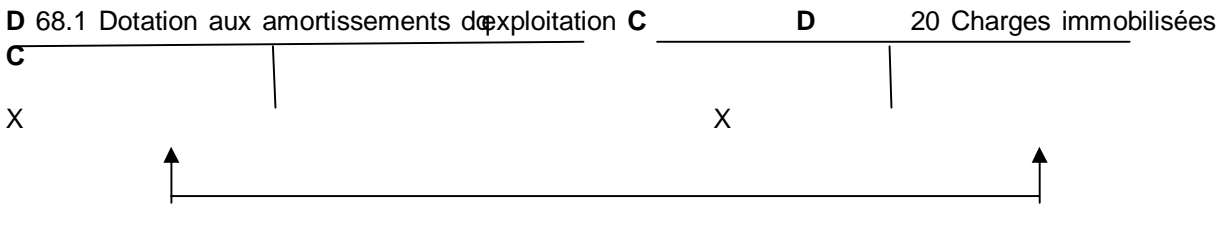

# **APPLICATION**

Le 05/09/N, M. Ngamby crée une société dénommée Gabos et Fils. Pour la constitution de cette société, les frais suivants ont été engagés :

- frais de constitution 300 000 FCFA.

- frais de publicité et de lancement 500 000 FCFA.

*Passez les écritures d'inventaire au 31/12/N ; taux d'amortissement : 25%.*

#### **SOLUTION**

#### *Frais de constitution*

300 000 x 25% x  $\frac{1}{12}$  $\frac{4}{2}$  = 25 000 FCFA

#### *Frais de publicité*

500 000 x 25% x  $\frac{1}{12}$  $\frac{4}{2}$  = 41N666 FCFA

Notons quentre le 01/09/N et le 31/12/N, il y a exactement 4 mois écoulés.

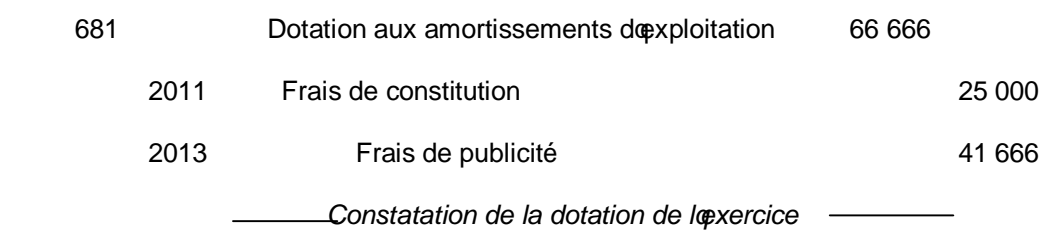

#### **2.2.** *Immobilisations incorporelles et corporelles*

Pour ces éléments d'actif, le système OHADA recommande un amortissement indirect.

**Dotations récurrentes (activités ordinaires)**

On passe :

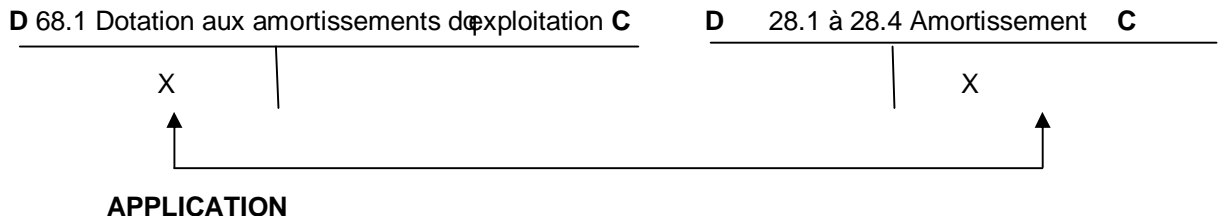

 **Cas 1 :** LE 01/01/N, la société MAD a acheté un brevet 3 000 000 FCFA par chèque.

 *Passez les écritures d'inventaire se rapportant au brevet (taux d'amortissement pratiqué 20%) au 31/12/N*

 **Cas 2 :** Le 01/01/N, la société MAD a acquis un bâtiment industriel au prix de 20 000 000 FC ; durée de vie : 20 ans.

*Passez les écritures d'inventaire au 31/12/N.*

# **SOLUTION**

 **Cas 1**

- Calcul de l'amortissement : 3 000 000 x 20% = 600 000 FCFA

- Ecriture doamortissement :

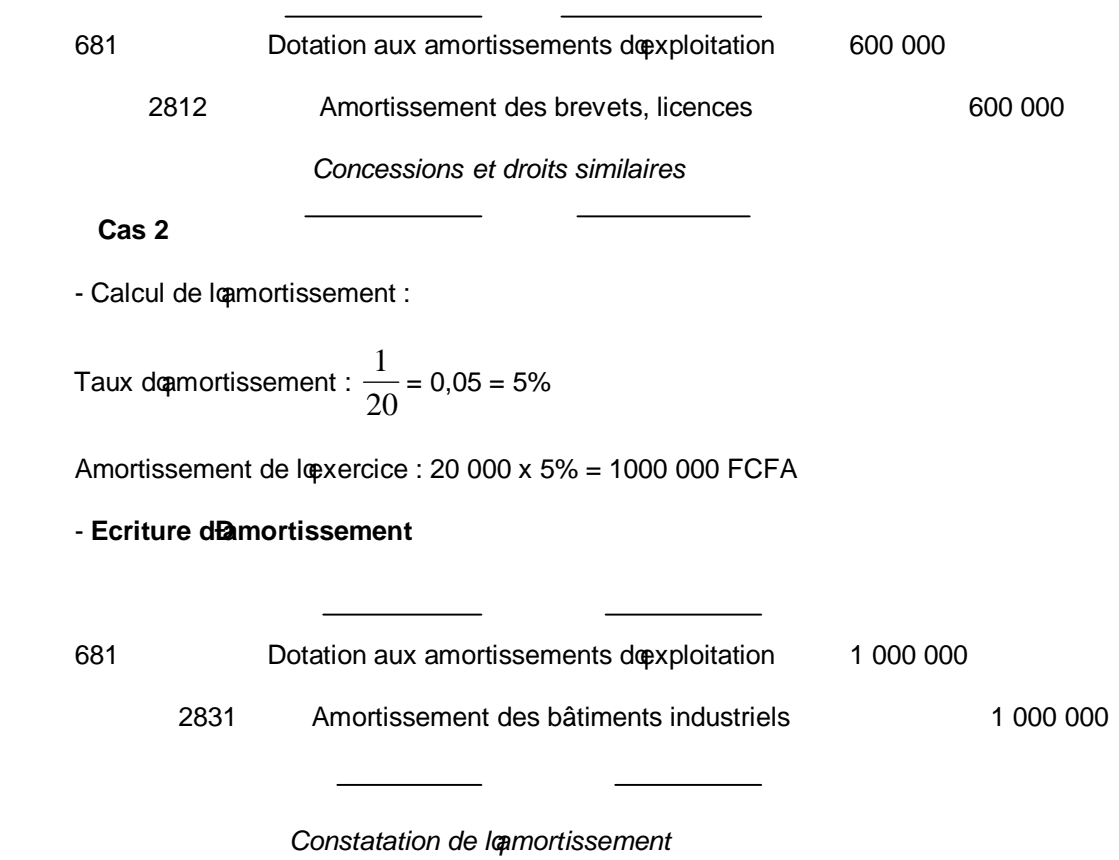

 **Dotations non récurrentes (hors activités ordinaires)**

Coest le cas doune dépréciation résultant doune destruction accidentelle ou doune restructuration de loentreprise.

Loécriture dans ce cas est la suivante :

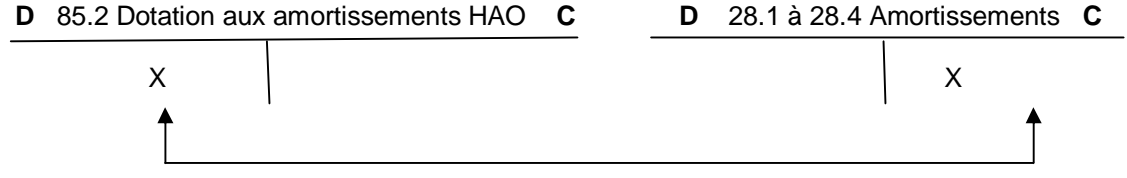

*CHAPITRE VI*

*LES SORTIES DES IMMOBILISATIONS DE L'ACTIF*

Les sorties des immobilisations de loactif peuvent se faire selon trois précédés qui sont :

la cession ;

la mise au rebut ;

loéchange.

## *1. LA CESSION D'ELEMENTS D'ACTIFS IMMOBILISES*

Une cession est classée en activité ordinaire lorsquelle est faite par une

Entreprise qui, du fait de son activité, renouvelle fréquemment ses immobilisations (loueurs de biens, transporteur, etc.).

La cession déléments deactifs immobilisés peut être une activité ordinaire, c'est-à-dire récurrente, ou hors activité ordinaire, c'est-à-dire exceptionnelle.

# *1.1.Cession d'une activité ordinaire*

#### **Principe de comptabilisation**

La comptabilisation se fait en quatre étapes : la première à la date de cession de lommobilisation et les trois autres à la fin de loexercice pour régularisation.

**1ère étape :** Enregistrement du prix de cession

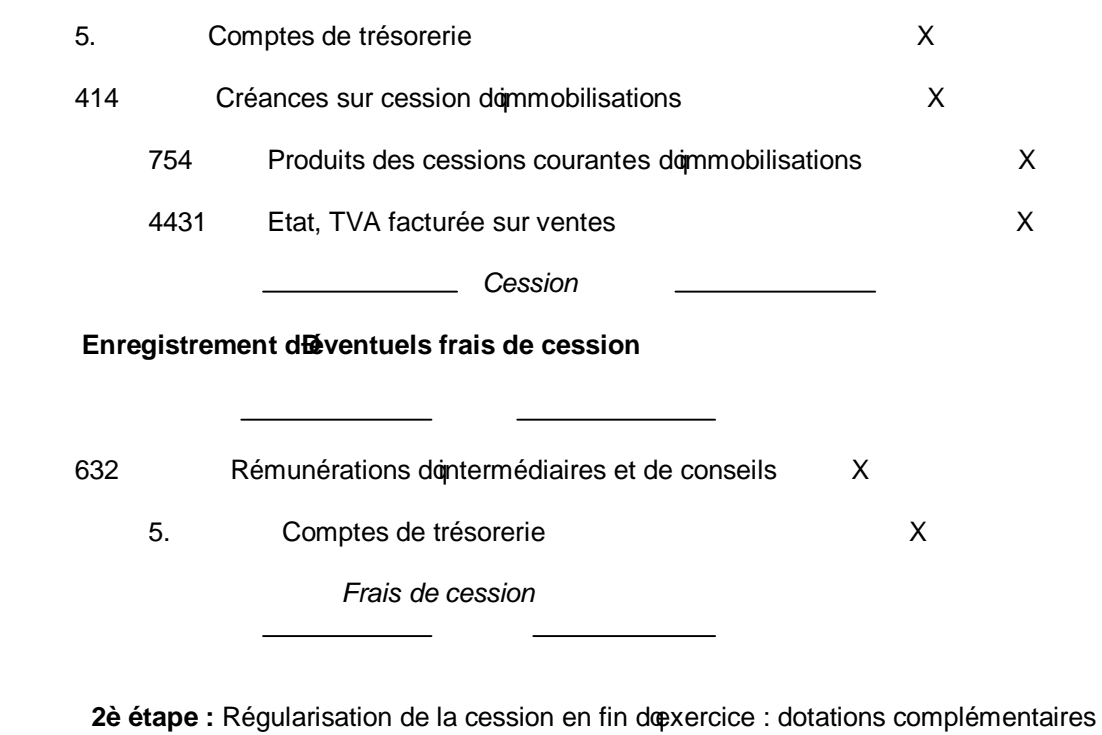

aux amortissements.

681 Dotation aux amortissements doper ploitation and X

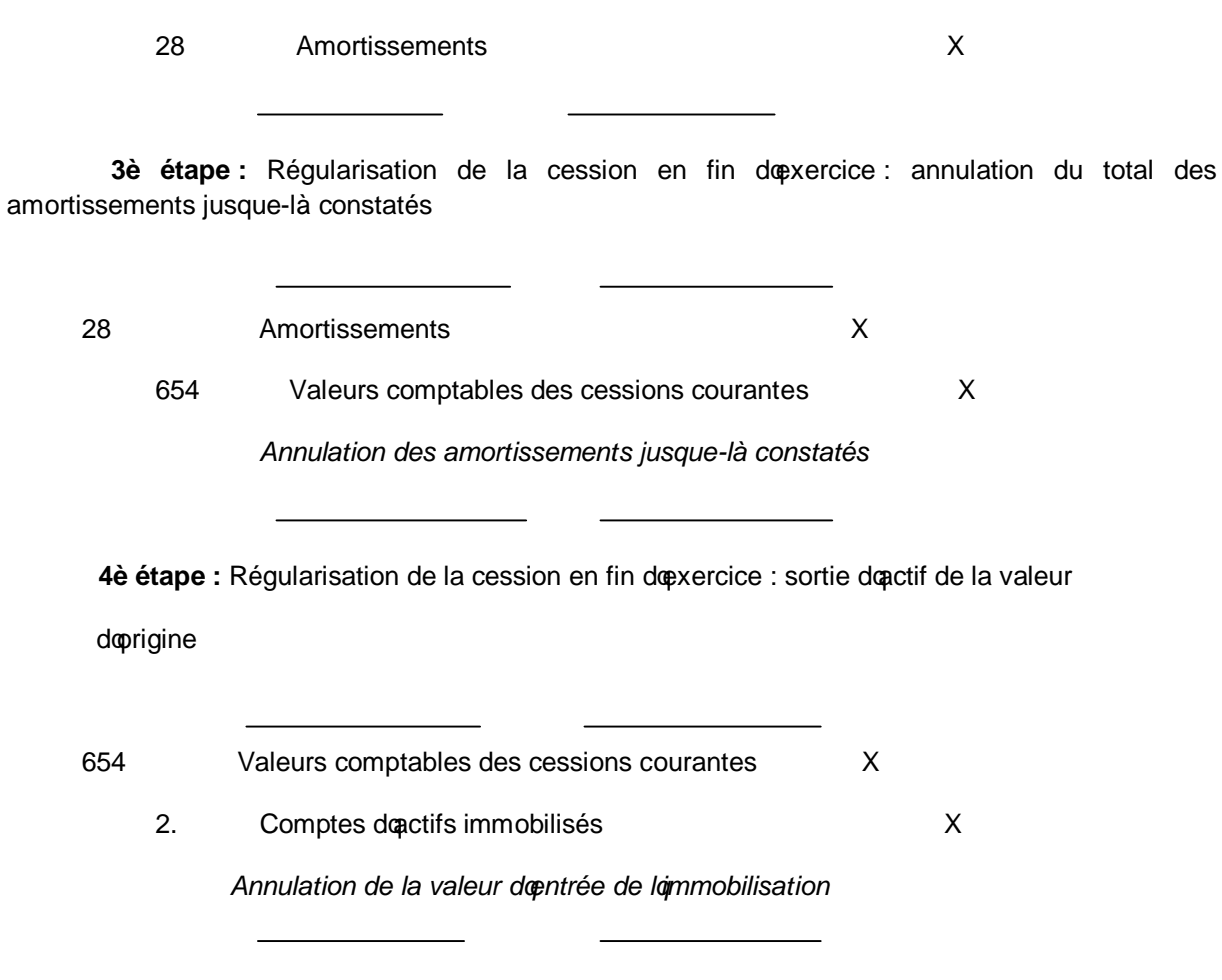

# **APPLICATION**

Le 30 novembre N, une entreprise de location de véhicule a cédé au prix de 1 616 000 FCFA HT une Peugeot 405 acquise le 20 juillet N-2 à 4 000 000 FCFA HT à une entreprise située dans une zone franche industrielle.

*Procédez à la régularisation de la cession au journal.*

#### **SOLUTION**

- Calcul des amortissements : 1200  $\frac{4000000x20x11}{2000000} = 733333$ 

- Amortissements déjà pratiqués ou amortissements antérieurs (A A) du 20/07/N-2 au 31/12.N-

1 : AA =  $\frac{1888888811}{1200}$ 4000000*x*20*x*18 = 1 200 000

- Total des amortissements : 1 200 000 + 733 333 = 1 933 333

- Valeur nette comptable : 4 000 000 1 933 333 = 2 066 667
- TVA initialement déduite : 4 000 000 x 19,25 % = 770 000

-TVA due : 770 000 x 
$$
\frac{2}{5}
$$
 = 308 000

*Cession*

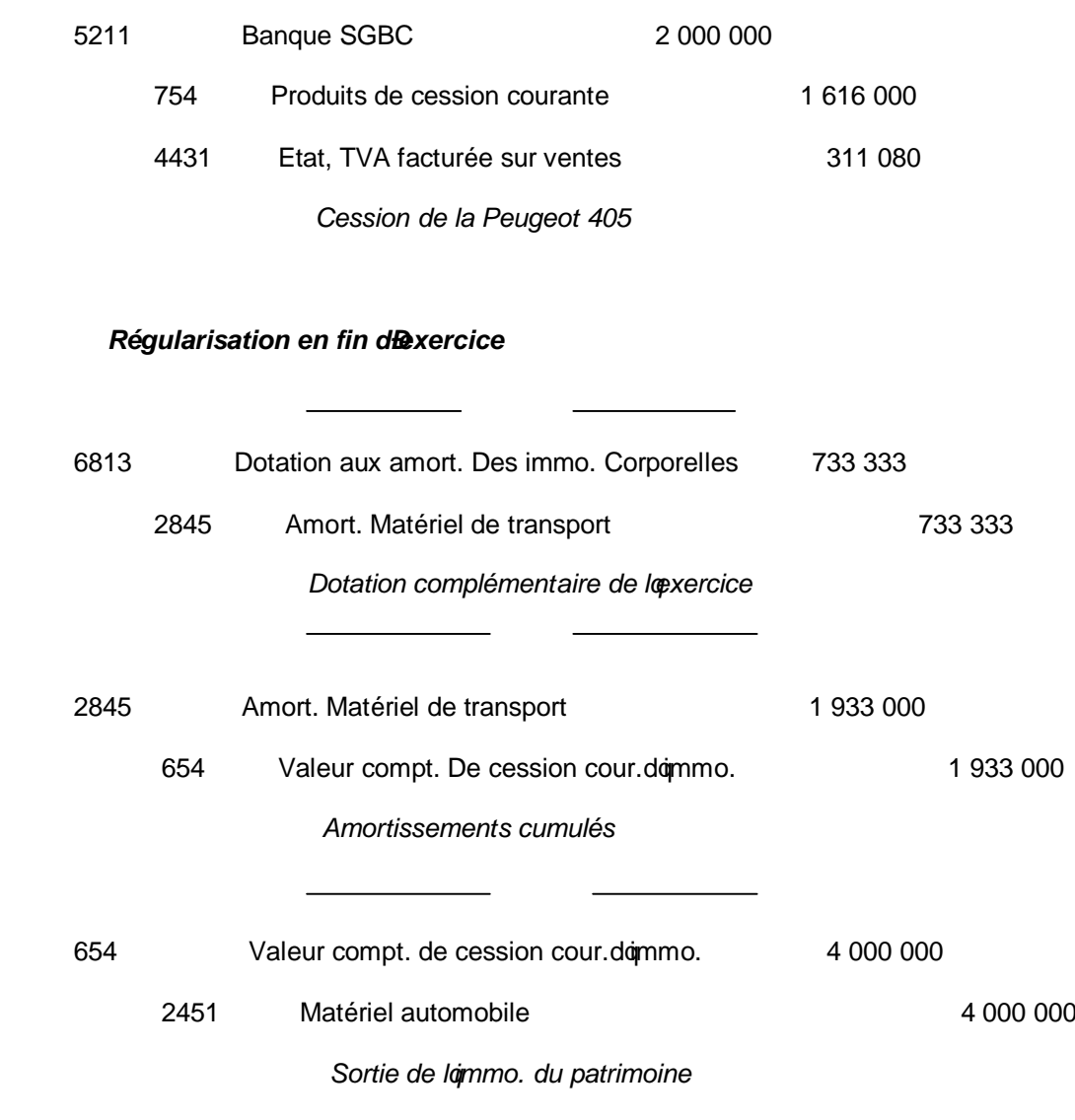

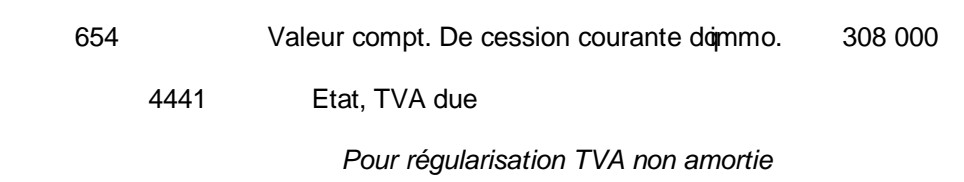

 $\overline{\phantom{0}}$ 

 $\overline{\phantom{a}}$ 

En général, à la date de cession, le comptable nonregistre que les écritures de constatation de la cession. Les autres écritures sont enregistrées à lonventaire.

 $\overline{\phantom{0}}$ 

Pour les cessions démmobilisations totalement amorties, loenregistrement comptable est le suivant :

# **Sortie de l'immobilisation**

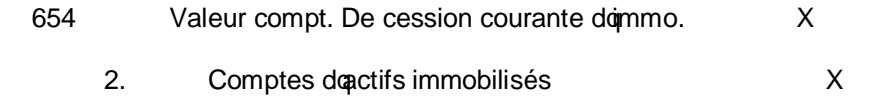

 $\overline{\phantom{a}}$ 

37

*Sortie de l'immo. du patrimoine*

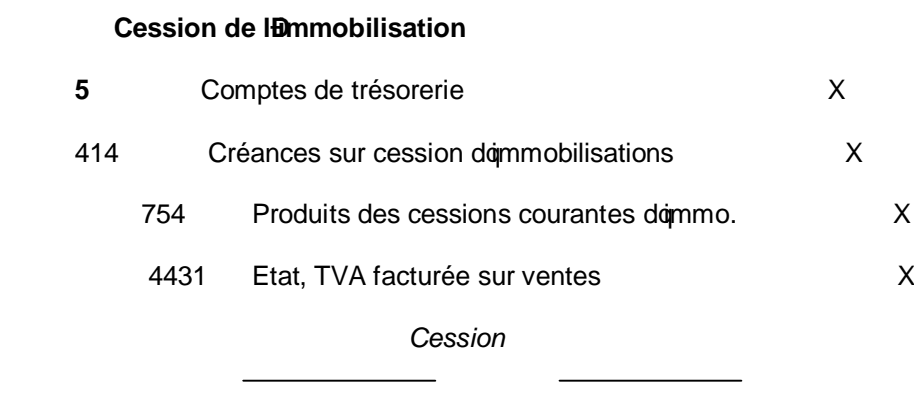

#### *1.2. Cession d'une opération hors activités ordinaires*

Coest le cas général de la cession des titres de participation et des autres immobilisations corporelles et incorporelles des entreprises dont lopbjet noest pas cette activité.

# *1.2.1. Cas des immobilisations corporelles et incorporelles*

La comptabilisation se fait en cinq étapes.

**Ière étape :** Enregistrement de la cession

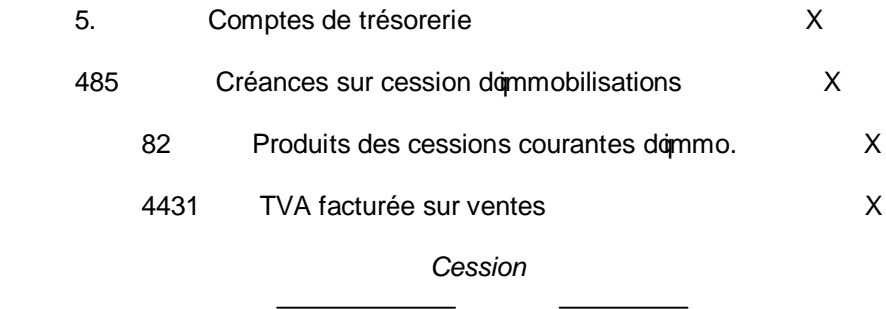

#### **2è étape : Dotation complémentaire**

681 Dotation aux amortissements doptolitation

28 Amortissements

*Dotation complémentaire aux amort.*

**3è étape** : Annulation des amortissements complémentaires et antérieurs

- 28 Amortissements
	- 81 Valeurs comptables des cessions dommo. *Annulation des amortissements cumulés*

4è étape : Sortie de lommobilisation de loactif

81 Valeurs comptables des cessions dommo.

2. Immobilisations

*Annulation des amortissements cumulés*

**5è étape :** Enregistrement des frais de cession

83 Charges hors activités ordinaires

5. Comptes de trésorerie

*Frais de cession*

#### **APPLICATION**

Le 1<sup>er</sup> janvier N+3, date de sa création, la société Matalucam a acheté un matériel industriel au prix de 20 000 000 FCFA HT, régulièrement amorti au taux de 20%. Le 1<sup>er</sup> juillet N, suite à la décision de la société dopbandonner la branche dopctivité non productive quonsurait ce matériel, il est cédé au prix hors taxes de 8 000 000 FCFA.

*Passez l'écriture de cession*

 *Passez l'écriture d'inventaire*

#### **SOLUTION**

 **-** Amortissement complémentaires du 01/01/N au 01/07/N

$$
AC = \frac{20000000x20x6}{1200} = 200000
$$

- Amortissements antérieurs du 01/01/N-3 au 31/12/N-1

$$
AA = 20\ 000 \times \frac{20}{100} x3 = 12000000
$$

- Valeur nette comptable : 20 000 000 – 14 000 000 = 6 000 000

- TVA initialement déduite : 20 000 000 x 19,25% = 3 850 000

- TVA due : 3 850 000 x  $\frac{1}{7}$  = 770000 5  $\frac{1}{2}$  = 770000

# *Cession*

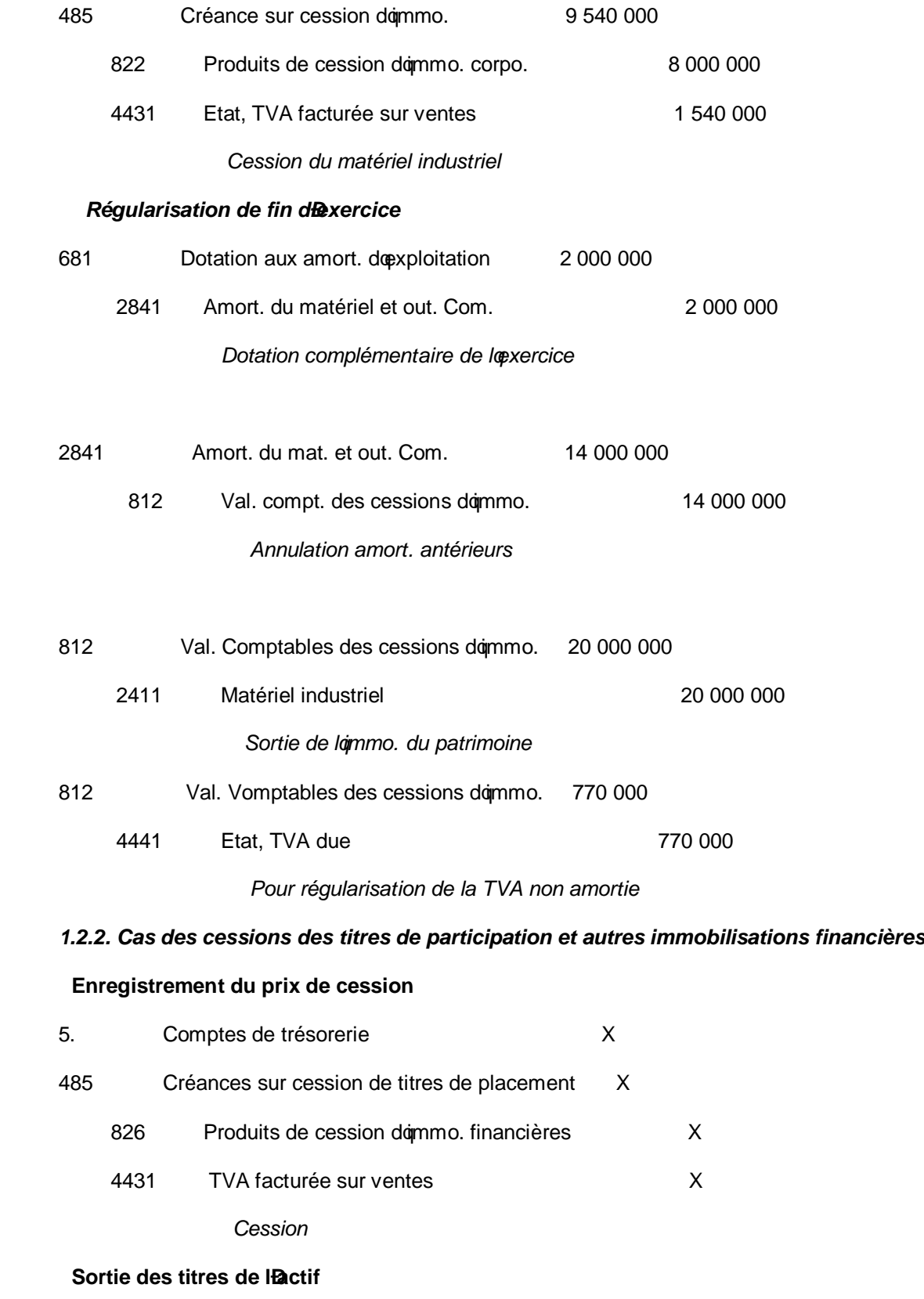

816 Valeurs comptables des cessions dommo. finan. X

26/274 Immobilisations financières X

*Sortie des titres de l'actif*

#### **Si une provision avait été constituée pour les titres, elle doit être annulée**

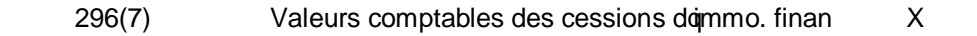

796(7) Prov. Pour dépréciation des immo. finan X

#### *1.2.3. Cas des cessions des titres de placement*

Les titres de placement sont composés des titres, des biens, des actions et des obligations détenus par lentreprise. Ils sont enregistrés dans le compte 50-Titres de placement et font partie de la trésorerie.

#### **Principe comptable**

Préalablement à loenregistrement, il est important de calculer arithmétiquement le résultat réalisé sur la cession des titres. Ce résultat est enregistré au crédit du compte 777-Gains sur cessions de titres de placement, ou au débit du compte 677-Pertes sur cessions des titres de placement.

#### **Ecriture comptable**

 **Perte**

**CHAPITRE VII**

# **LES PROVISIONS ET LES CHARGES PROVISIONNEES**

# **1.** *LES PROVISIONS*

Les provisions concernent généralement la constation comptable de la dépréciation probable mais non irréversible du patrimoine de loentreprise.

Ce sont les dépréciations enregistrées des comptes de la classe 2 (comptes démmobilisations) et les provisions financières pour risques et charges à long terme (classe 1).

#### *1.1. Provisions financières pour risques et charges*

Ces provisions correspondent à des charges ou pertes prévisibles à la clôture de lexercice, précises quant à leur nature, leur objet, mais incertaines quant à leur montant ou à leur réalisation prévisible à plus doun an.

# *1.1.1. Comptabilisation*

Les provisions pour risques et charges sont comptabilisées selon loéchéance du dénouement du risque ou de la charge (moins doun an ou plus doun an). Les provisions sont comptabilisées en vertu du principe de prudence.

Risques à moins doun an

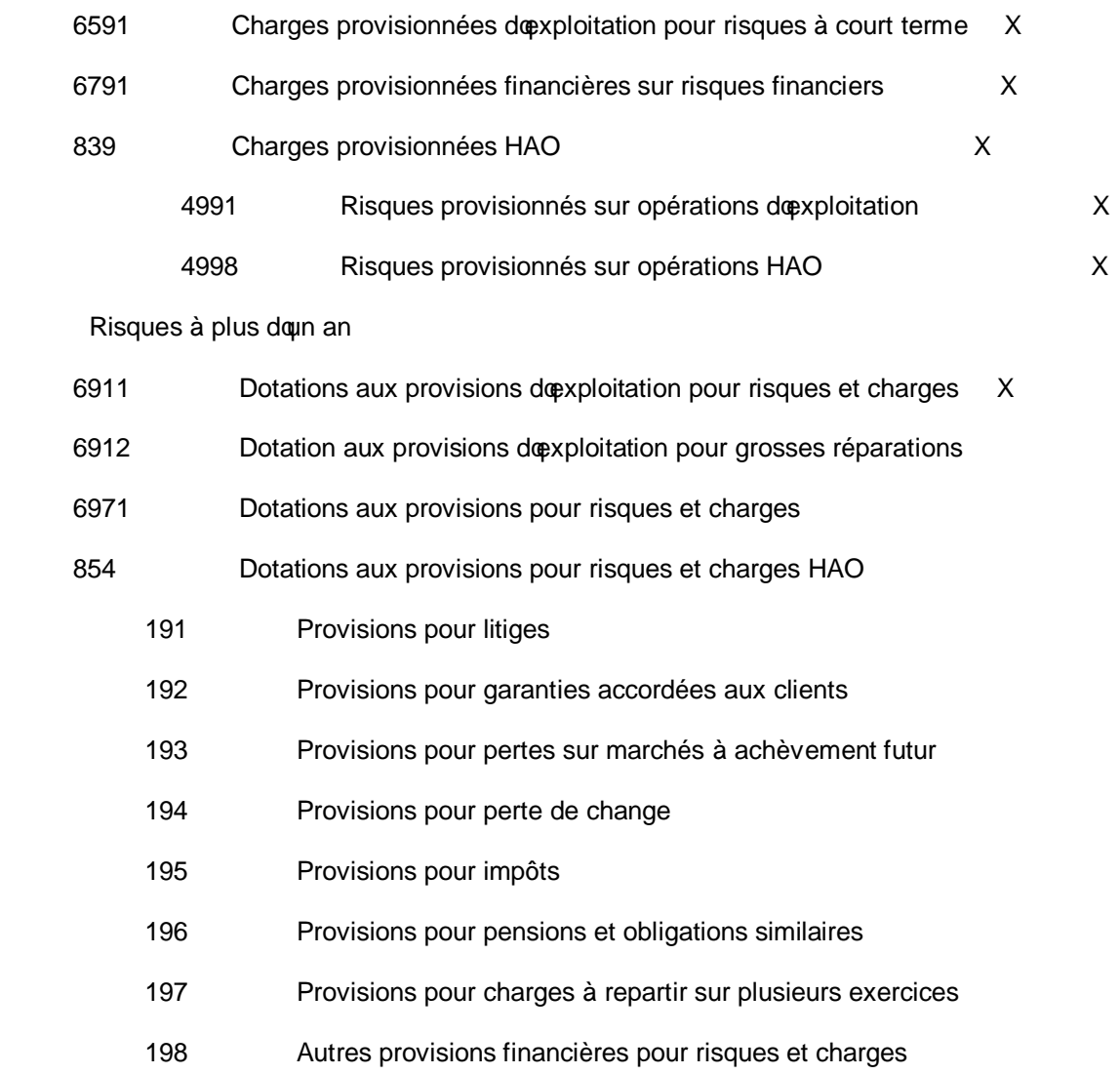

#### *1.1.2. Les provisions pour charges*

 Elles correspondent à des charges prévisibles qui, étant donné leur nature et leur importance, pourraient difficilement être supportées pour le seul exercice au cours duquel elles seront engagées. Le plus souvent, il saagit de provisions constituées en prévision de grosses réparations.

#### **APPLICATION**

Suite à un affaissement de terrain, les murs doun important bâtiment commercial se fissurent et devront être reconstruits dans les deux ou trois années à venir. La dépense liée à la réfection du

bâtiment est estimée approximativement à 15 000 000 FCFA. Le gérant décide d'étaler la charge future sur les trois années prochaines à raison de 5 000 000 FCFA par an.

Au cours de loannée N+3, les travaux sont effectués et le 18 juillet la facture définitive est reçue. Elle soélève à 18 000 000 FCFA hors taxes.

*Passez les écritures d'inventaire.*

 *Passez l'écriture de règlement de la facture*

#### **SOLUTION**

#### *Ecritures d'inventaire*

Les dotations aux provisions inscrites au 31/12/N et N+2 sont les mêmes.

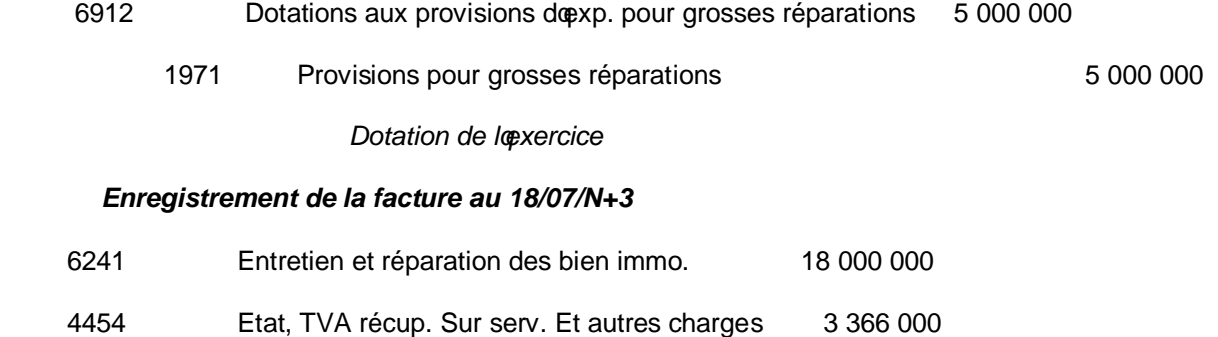

Créditeurs divers 21 366 666

*Facture n°*

Reprise sur les provisions car lopbjet est devenu au 31/12/N+3 : il faut reprendre les provisions le 31/12/N+2, ensuite le 31/12/N+3 et les annuler en débitant le compte 1971 par le crédit du compte 797, pour 5 000 000 FCFA.

#### *1.1.3. Les provisions pour risques*

 Elles sont destinées à couvrir les risques identifiés, inhérents à l'activité de l'entreprise tels que ceux résultant des :

litiges avec les tiers (salariés, clients, fournisseurs õ);

garanties données aux clients ;

pertes dues au change à la suite de fluctuation des cours des monnaies étrangères

amendes et pénalités.

#### **APPLICATION**

Au cours de lœxercice N, la SGC a effectué une livraison à un client avec un retard de plus de deux mois et cela malgré plusieurs rappels de sa part. le client a intenté contre la SGC une action en dommages et intérêts auprès du tribunal de commerce. Le jugement noest pas encore rendu mais l'entreprise estime que le client obtiendra une indemnité de 1 200 000 FCFA. Après jugement le 04/05/N+1, la SGC se voit contrainte de verser par chèque la somme de 1 000 000 FCFA à son client.

*Passez dans le journal de la SGC les écritures correspondantes.*

#### **SOLUTION**

#### *Provision sur la perte envisagée au 31/12/N*

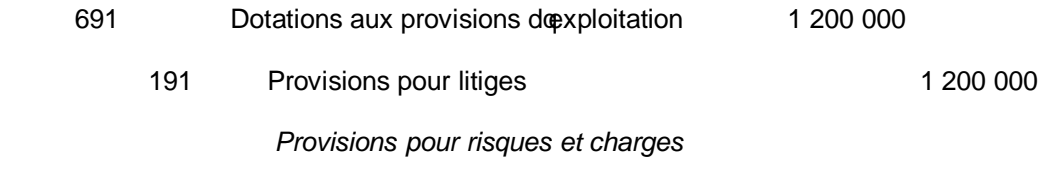

# *Décisions du tribunal et paiement des dommages et intérêts*

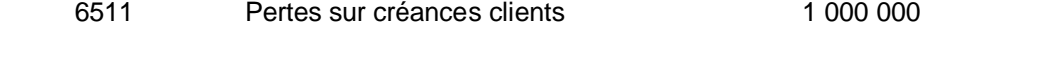

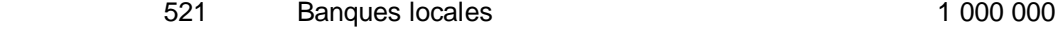

*Dommages et intérêts versés aux clients*

# **APPLICATION**

Un litige opposant loentreprise à son employé trouvera son issue dans deux mois ; dépenses probables : 500 000 FCFA.

*Passez les écritures correspondantes*

#### **SOLUTION**

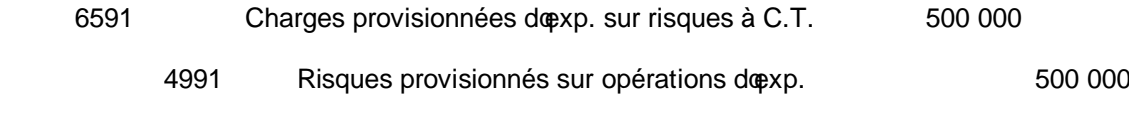

#### *1.2. Provisions pour dépréciation*

 Les provisions constatent la perte réversible de la valeur du bien. La provision pour dépréciation se constate par une dotation qui diminue le compte de résultat et corrélativement le compte doactif correspondant.

On peut constater la dépréciation doun élément doactif amortissable par une provision, si cette perte de valeur est réversible.

Pour un élément donctif amortissable ou non, on constituera une provision pour constater une perte réversible des éléments concernés, et un amortissement pour constater une perte irréversible.

# **Comptabilisation**

Comptes doactif circulant

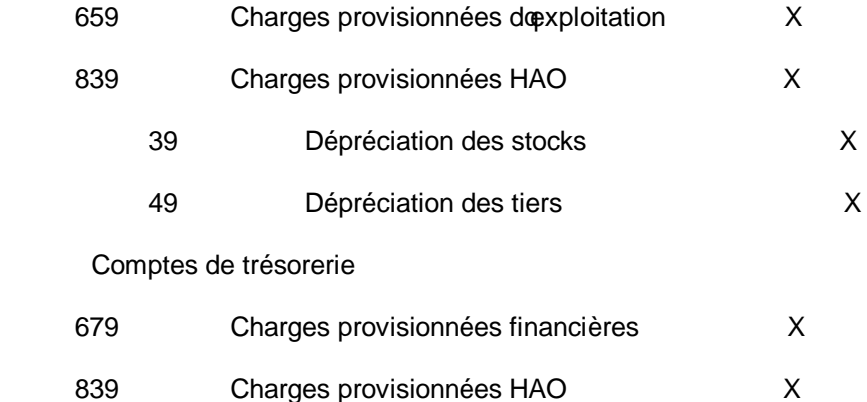

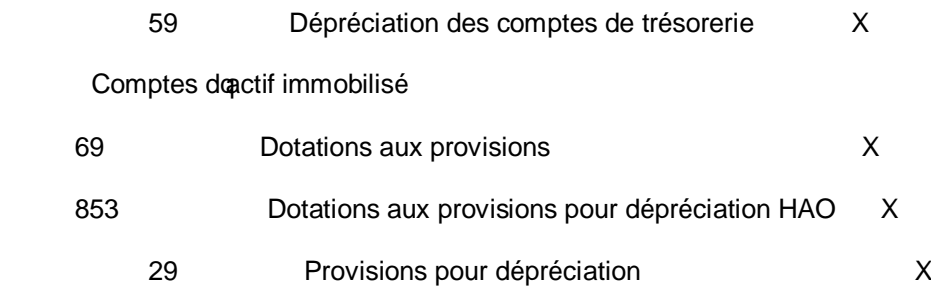

# *1.3. Reprise des provisions*

La provision constituée en fin dopxercice N entraînera à la fin de lopxercice N+1 la reprise systématique du montant à la fin de lœxercice N et la création doune nouvelle provision ou bien son annulation.

Loécriture suivante sera enregistrée :

Comptes doactif circulant

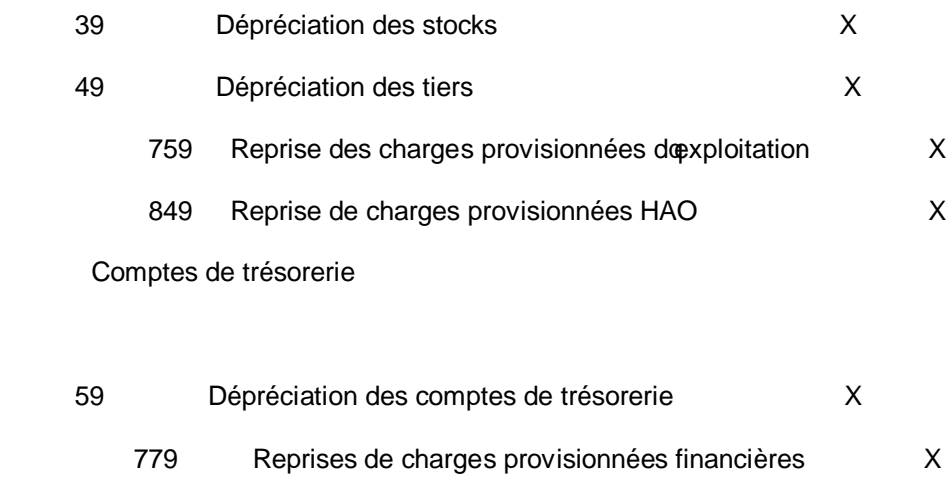

849 Reprises de charges provisionnées HAO X

Comptes doactif immobilisé

- 29 Provisions pour dépréciation
- 49 Dépréciation des tiers
	- 79 Reprises de provisions
	- 863 Reprises provisions pour dépréciation HAO

# *2. LES CHARGES PROVISIONNEES*

Ce sont les dépréciations qui concernent les éléments de loactif circulant, les stocks, les créances et la trésorerie.

#### *2.1. Dépréciation des stocks*

Les provisions sont constituées pour constater les dépréciations dont les causes ne sont pas irréversibles. Les provisions pour dépréciation de stocks sont liées à chaque catégorie de stock.

La nature de la provision doit être certaine et loplément dopctif concerné doit être individualisé.

Les provisions ne doivent concerner que loexercice que lopn clôture.

Les provisions pour dépréciation doivent être constatées, même en loabsence de bénéfices. Elles sont portées à l'actif du bilan en déduction des postes de stocks.

#### **Principe**

A la fin de chaque exercice, on procède à lomventaire des stocks puis à leur évaluation. Les stocks sont évalués lors des écritures de nventaire à leur valeur de rigine, c'est-à-dire :

au coût dopchat unitaire pour les marchandises, matières et approvisionnements ;

au coût de production unitaire pour les produits finis ou les encours.

Mais lorsquoau jour de loinventaire, on constate que le prix de vente sur le marché des marchandises en stock est inférieur à leur coût doachat, on pratique une provision égale à la différence entre les deux valeurs.

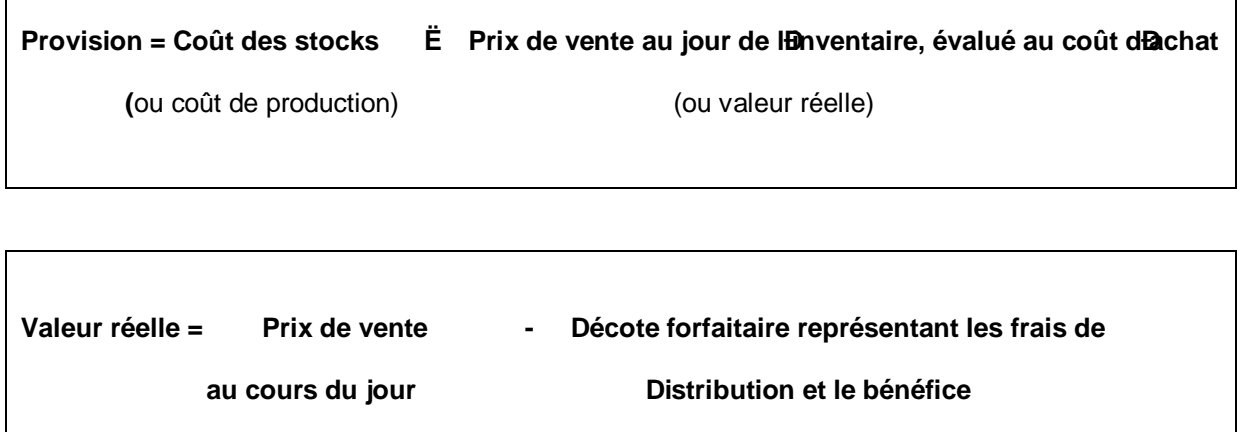

#### **Comptabilisation**

L'écriture suivante sera enregistrée

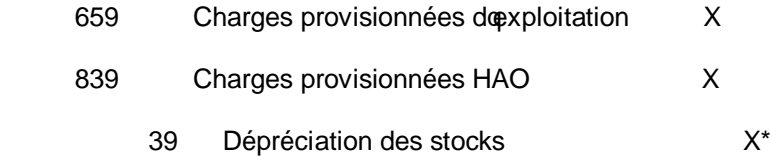

#### **APPLICATION**

La SGS présente la situation suivante à lonventaire de ses deux derniers exercices.

 Au 31/12/N+1, la valeur du stock de marchandises est de 780 000 FCFA. Les frais de distribution et la marge bénéficiaire représentent respectivement 12 et 10% du prix de vente. Le prix de vente de ces marchandises au jour de lonventaire est de 900 000 FCFA.

*Calculez le montant de la provision à constituer et passez les écritures nécessaires.*

#### **SOLUTION**

#### *Calcul du montant de provision*

On calcule la valeur du stock par rapport au prix de vente, soit :

 $\frac{900000x100 - (12 + 10)}{100} = 702000$ 100

Cette somme étant inférieure au coût doachat, on pratique une provision pour : 702 000 – 780 000 = - 78 000 FCFA.

#### *Comptabilisation*

Constatation de la variation des stocks au 31/12/N+1 : lorsquoà la fin de loexercice la provision dotée sur un élément doactif varie, seule la variation (augmentation ou diminution) est enregistrée dans les comptes.

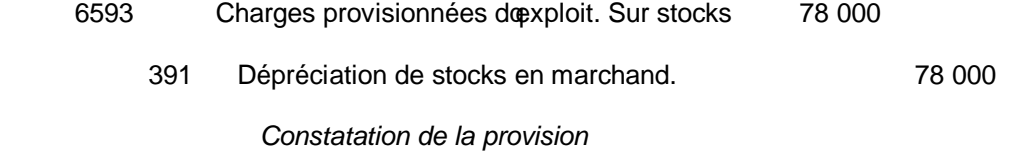

#### *2.2. Dépréciation et risques provisionnés (risques)*

 Une entreprise constitue des provisions pour dépréciation de créances quand le jour de lginventaire, la valeur économique réelle se trouve être inférieure à la valeur déterminée selon les règles éditées par le système comptable OHADA.

La dépréciation doit être définitive, on irréversible, certaine quant à sa nature. Loélément doactif pour lequel on constitue une provision doit être individualisé et non vague.

 La provision doit être constituée même en l'absence de bénéfice (règle de prudence). La provision doit se rapporter aux dépréciations subies à la clôture de l'exercice donc pour les dépréciations subies sur loexercice antérieur ou par loexercice courant. Les événements survenus après la date de clôture de loexercice ne sont pas pris en compte pour le calcul des provisions dudit exercice.

La dépréciation correspond à la partie des créances que loon risque de ne pas recouvrer lorsquaun client a des difficultés de règlement. Les provisions sont dans ce cas calculées sur les créances hors TVA. Si une créance est impayée, loentreprise a le droit de récupérer auprès de loadministration fiscale la TVA qui avait été collectée.

#### *2.2.1. Notion de « créance douteuse ou litigieuse »*

les créances douteuses sont celles sur lesquelles pèsent des risques de non-recouvrement, en raison des difficultés financières du débiteur.

Les créances litigieuses sont celles pour lesquelles des litiges, portant sur loexercice ou sur le montant de créance, opposent loentreprise débitrice à un client.

#### *2.2.2. Notion de créance irrécouvrable*

Une créance est considérée comme irrécouvrable lorsququne procédure régulière de recouvrement a été engagée et a échouée.

# *2.2.3. Comptabilisation*

Cette opération soeffectue en deux étapes :

transfert de la créance dans un compte distinct ;

constatation de la provision

#### **Transfert de la créance dans un compte distinct**

Le montant de la créance dont le recouvrement est incertain doit être viré au débit du compte 416-Créances clients litigieuses et douteuses. On passe loécriture suivante :

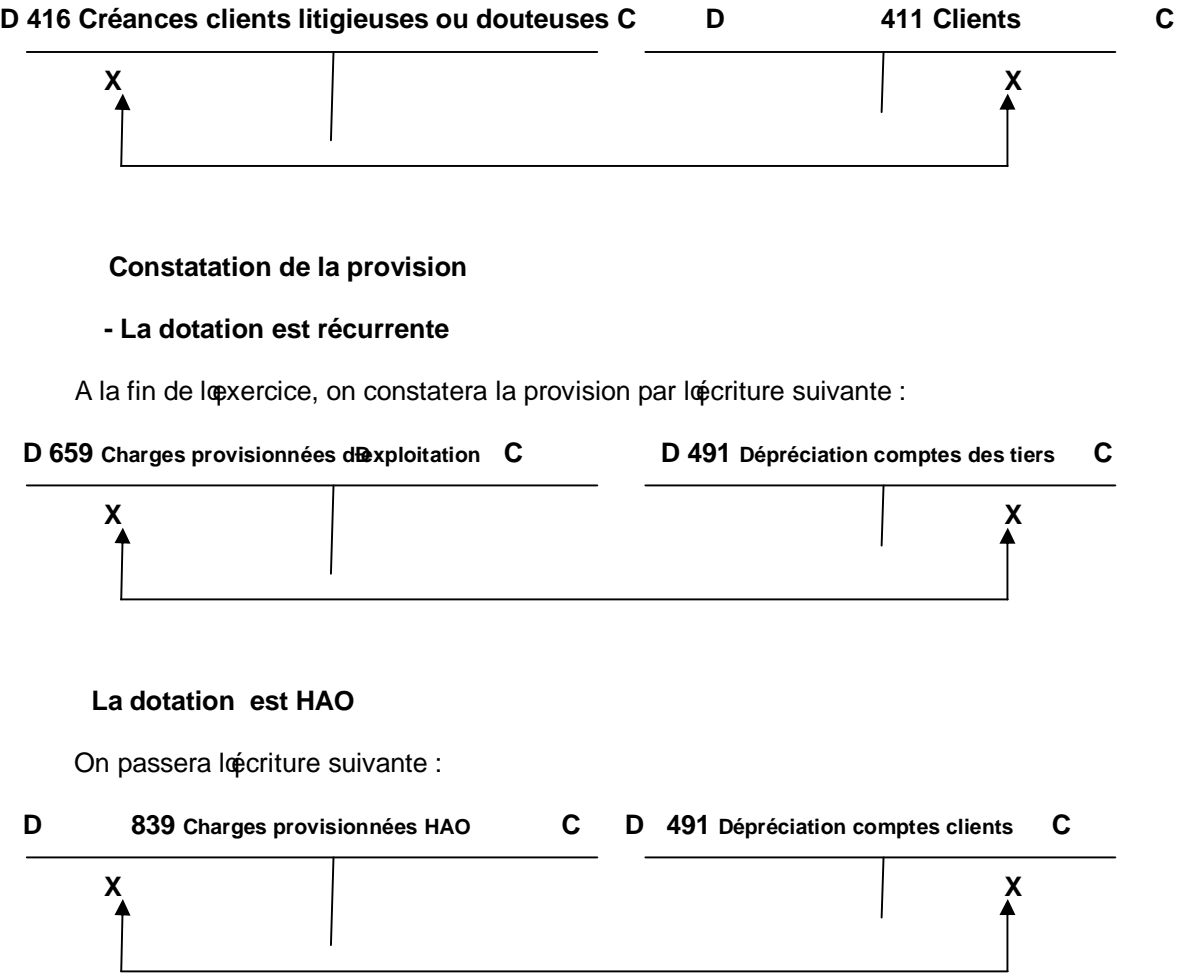

 *Remarque sur le fonctionnement du compte 499-Risques provisionnés : les provisions de la classe 4 sont généralement des provisions pour dépréciation (comptes 490 à 498). Le compte 499, par contre correspond à une charge future, un risque.* 

**APPLICATION**

La Socami possède une créance de 3 577 500 FCFA, TVA comprise, sur le client Manex, qui se trouve en cessation de paiement au 31/12/N.

Le client Manex informe la Socami quot risque de ne pas pouvoir payer 50 % de sa dette. Le montant de la créance HT est de 3 000 000 FCFA.

*Evaluez la perte probable*

 *Passez les écritures nécessaires*

#### **SOLUTION**

#### *Evaluation de la perte probable*

Le calcul de la perte probable sceffectue à partir du montant hors taxes de la créance (sur la base doune estimation).

Calcul de la perte probable au 31/12/N : 3 000 000 x 50 % = 1 500 000

#### *Ecritures*

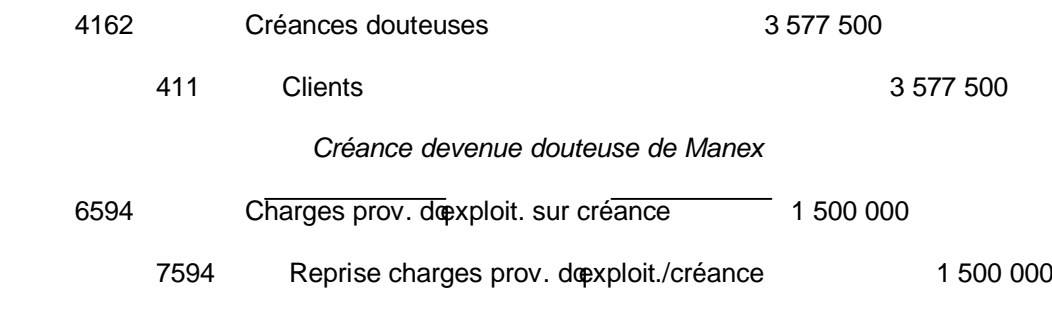

#### **Clôture d'exercice**

A chaque clôture d'exercice, on procède à une nouvelle évaluation des éléments du patrimoine. Tout changement dans cette évaluation entrâine un ajustement de la provision. Trois situations peuvent alors se poser :

cas donnulation de la provision;

cas dopjustement de la provision;

cas de perte définitive.

#### **- Cas d'annulation de la provision**

*Exemple : Vu les difficultés financières de Manex, la Socami décide de porter sa provision à 70 % à l'année N+1.*

 *Evaluation de la provision à enregisgtrer :*

 *Créance HT = 3 000 000 ;*

 *Perte probable : 3 000 000 x 70 % = 2 100 000*

6594 Charges prov. dopxploit. sur créance 600 000

50

#### '4912 Dépréciation des comptes clients 600 000

*Dotation de la provision sur la créance*

 *du client Manex*

#### **- Cas d'ajustement de la provision**

 *Exemple (suite de l'exemple précédent) : au 31/12/N+2, la situation du client Manex s'est améliorée et la Socami espère récupérer 60 % de sa créance.*

Evaluation de la perte probable au 31/12/N+2

 $3000000 \times 40 \% = 1200000$ 

Provision constatée au 31/12/N+1 : 2 100 000

Provision constatée au 31/12/N+2 : 1 200 000

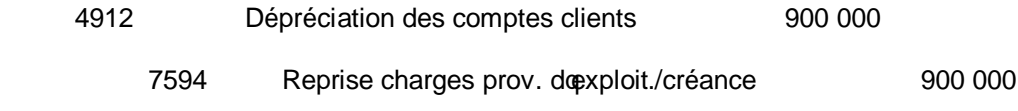

*Reprise de la provision/créance du client Manex*

#### *-* **La perte définitive**

Coest le cas lorsque la perte probable est devenue certaine. La provision doit être annulée et la totalité de la créance non recouvrée doit être virée au compte 6511-Pertes sur créances clients.

La perte définitive est limitée au montant hors TVA de la créance, car loEtat régularise la TVA déjà collectée.

 *Exemple (suite de l'exemple précédent) : Au 31/12/N+3, le client Manex est en faillite et a cessé toute activité.*

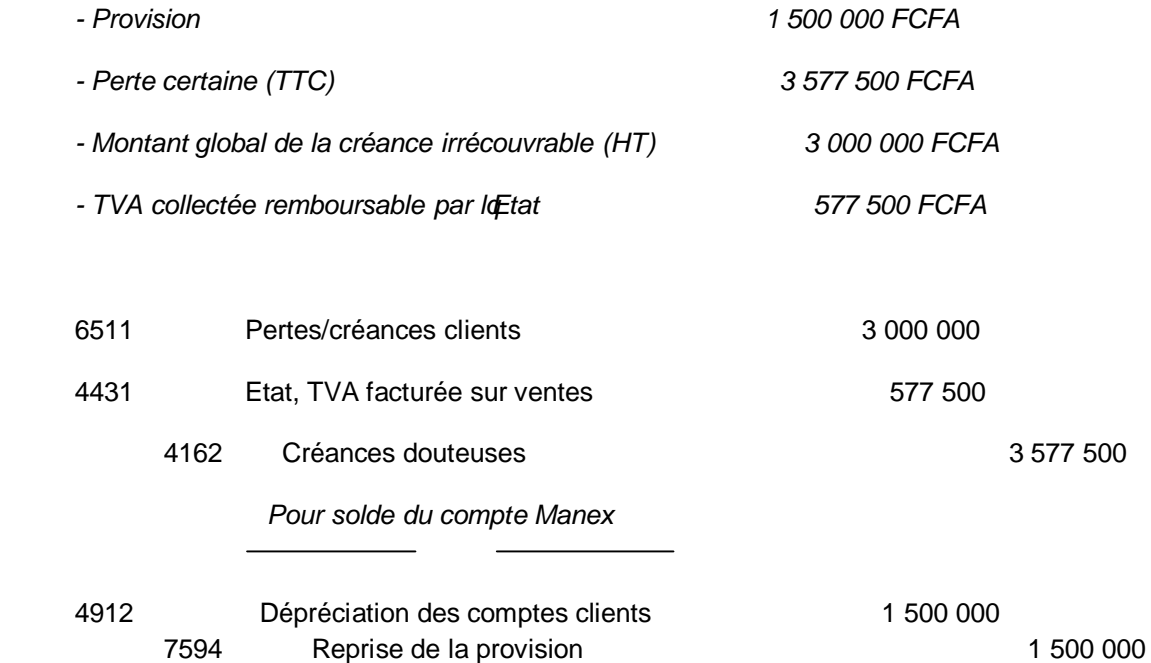

#### *Créance du client Manex*

# *2.3. Dépréciation et risques provisionnés (titres de placement)*

Les titres détenus en portefeuille par une entreprise sont évalués à la clôture de chaque exercice.

Il y a lieu de faire une provision si la valeur dénventaire des titres est inférieure à leur valeur doacquisition.

#### *2.3.1. Principe*

Les titres sont évalués à la valeur actuelle déterminée en tenant compte du cours moyen du mois de décembre pour les titres cotés et/la valeur actuelle (valeur probable de négociation) pour les titres non cotés.

 *Pour les titres en hausse, aucune constatation comptable n'est à faire. Ne pas faire la compensation entre plus-value et moins-value de titres.*

 *Un événement exceptionnel tel que la faillite peut justifier la constitution de provisions pour dépréciation de titres.*

#### *2.3.2. Comptabilisation*

Il convient de débiter le compte 679-Charges provisionnées financières, et de créditer le compte 590-Dépréciation des titres de placement.

**D** 679 Charges prov.financières **C D** 590 Dépréciation des titres de placement **C**

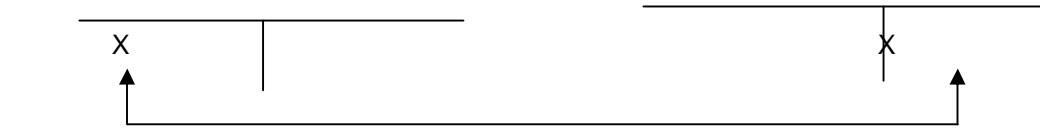

# **APPLICATION**

La société Madubo a, au cours des trois derniers exercices, provisionnés des titres de placement :

- au 31/12/N-2, la dépréciation constatée a été de 1 000 000 FCFA
- au 31/12/N-1, la provision a augmenté, passant à 1 500 000 FCFA
- au 31/12/N, le dépréciation constatée sélève à 700 000 FCFA

*Enregistrez les écritures nécessaires.*

# **SOLUTION**

#### **Enregistrement de la provision au 31/12/N-2**

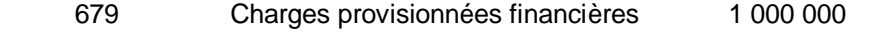

590 Dépréciation des titres de placement 1 000 000

*Perte probable sur titres*

*Augmentation de la provision au 31/12/N-1*

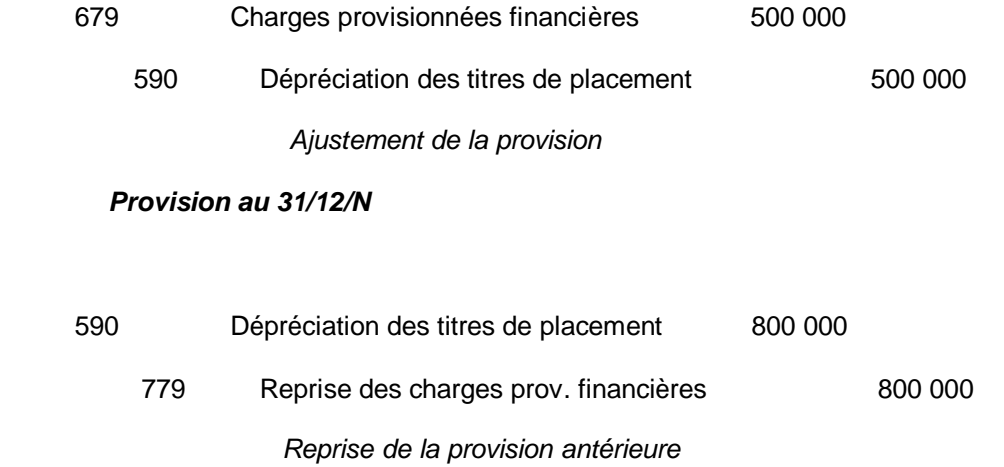

 *CHAPITRE VIII*

## *LA REGULARISATION DES CHARGES ET DES PRODUITS*

La convention de londépendance des exercices, ou principe doputonomie des exercices, recommande de rattacher à chaque exercice les charges et les produits le concernant. Le respect de ce principe conduit en fin dexercice, avant le calcul du résultat final, à des réajustements de charges et des produits.

# *1. LA REGULARISATION DES COMPTES DES CHARGES*

Cette régularisation concerne les charges à payer et les charges comptabilisées dopvance.

# *1.1. Charges à payer*

Ce sont des charges qui ont leur origine dans loexercice, mais pour lesquelles les documents justificatifs ne sont pas parvenus à loentreprise à la date domventaire.

Ces charges sont enregistrées dans les comptes de charges appropriées par le crédit doun compte de tiers se terminant par 8 :

408-Fournisseurs, factures non parvenues ;

428-Personnel, charges à payer et produits à recevoir ;

438-Organismes sociaux, charges à payer et produits à recevoir ;

448-Etat, charges à payer et produits à recevoir.

 *Exemple : au cours des derniers jours de l'exercice, des marchandises d'une valeur de 135 000 FCFA HT sont livrées. Les factures correspondantes ne sont pas encore parvenues.*

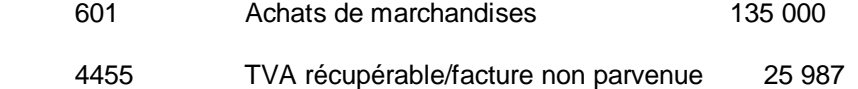

#### 408 Fournisseurs, facture non parvenue 160 987

*Charges à payer*

 *Au début de l'exercice suivant (N+1), on contre-passe les écritures constatant les charges à payer à la fin de l'exercice précédent. A l'arrivée du document justificatif, on enregistre normalement l'écriture.*

#### *1.2. Charges constatées ou comptabilisées d'avance*

Ce sont des charges enregistrées au cours de loexercice qui soachève mais qui concernent en partie ou en totalité l'exercice ou les exercices suivants. Il est normal de les retrancher des charges de lopxercice qui soachève pour leur montant hors taxes. Pour ce faire, on crédite le compte de charges correspondant et on débite le compte 476-Charges constatées d'avance.

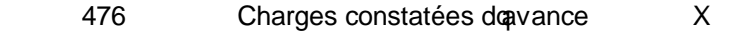

6 Comptes des charges X

 *Au début de l'exercice suivant, on procède à une contre-passation des écritures pour que cet exercice supporte la charge correspondante.*

#### **APPLICATION**

Le 1<sup>er</sup> août N, loentreprise Sodip a réglé une prime annuelle doassurance de 1 200 000 FCFA dont loeffet couvre la période du 01/08/N au 31/07/N+1 à minuit.

*Passez l'écriture du 31/13/N au journal.*

## **SOLUTION**

La partie de la prime constatée d'avance va du 01/01/N+1 au 31/07/N+1, soit 7 mois.

# **Graphique à inserer**

# *Calcul du montant de la charge constatée d'avance*

$$
1\,200\,000 \times \frac{7}{12} = 700\,000
$$

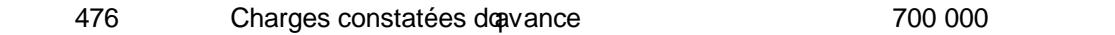

625 Primes don suivant état doinventaire des charges 700 000

#### *1.3. Rabais, remises et ristournes à accorder*

Les rabais, remises et surtout les ristournes accordés aux clients en fin doexercice sur le chiffre doaffaires annuel doivent être enregistrés même si loavoir noest pas établi. On débite le sous-compte intéressé du compte 70 (701, 702, 703, 704) par le crédit du compte 4198-Rabais, remise, ristournes et avoirs accordés pour le montant hors taxes.

# **APPLICATION**

Les Brasseries du Cameroun ont réalisé un chiffre doptfaires de 150 000 000 FC avec le client le Bar des Amis. Une ristourne de 1% doit lui être accordée mais loavoir noest pas encore établi.

*Calculez et enregistrez cette ristourne*

#### **SOLUTION**

#### *Calcul de la créance*

 $R = 1500000000 \times 1/100 = 1500000$ 

#### *Enregistrement*

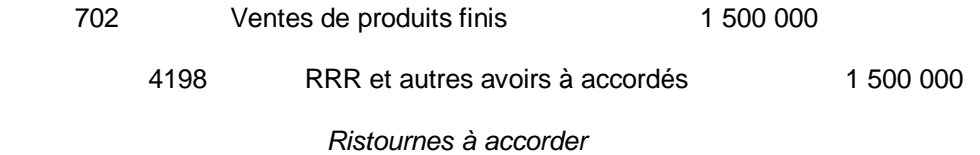

#### *Cette écriture sera contre-passée à la réouverture des compte (le 01/01/N+1)*

#### *1.4. Intérêts à payer sur emprunts et dettes financières*

Les intérêts des emprunts et dettes étant généralement payables à terme échu, on les régularise à lonventaire.

 Ils sont calculés sur le capital non remboursé pour la période allant du dernier remboursement à la date de lonventaire.

La charge est enregistrée au débit du compte 67 par le crédit du compte :

166, soil soagit doun emprunt ou doune dette assimilée ;

176, soil soagit doun crédit-bail ;

183, soil soagit des dettes liée à des participations ;

408, (plus précisément 4086), soi sagit de dettes de fournisseurs ;

462, pour les intérêts des comptes courants dossociés ;

506, pour des intérêts sur titres de placement ;

566, pour des intérêts sur découverts bancaires.

# **APPLICATION**

Le 1<sup>er</sup> septembre N, Sodip a contracté un emprunt de 20 000 000 FC à 15% loan. Intérêts payables le 31 aout de chaque année.

*Calculez l'intérêt couru au 31/13/N et passez les écritures au journal.*

# **SOLUTION**

#### *Calcul des intérêts*

$$
20\ 000\ 000 \times \frac{15}{100} \times \frac{4}{12} = 1\ 000\ 000
$$

#### *Comptabilisation*

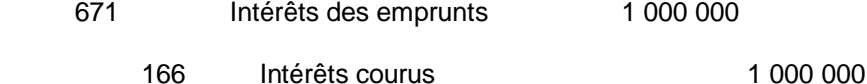

#### *Prise en compte des intérêts*

# *2. LA REGULARISATION DES COMPTES DES PRODUITS*

#### *2.1. Produits à recevoir*

Ce sont des produits ayant leur origine dans loexercice qui soachève, qui rapportent à cet exercice, mais dont les pièces justificatives ne sont pas parvenues à loentreprise au moment de linventaire avant doarrêter les comptes. Il convient de les ajouter aux produits de lopxercice ; pour cela, on doit :

Créditer le compte de produits intéressé ;

débiter un compte de tiers se terminant par 8 ;

¿ 41-8 Clients produits à recevoir,

¿ 428-Personnel, charges à payer et produits à recevoir,

¿ 438-Organismes sociaux, charges à payer et produits à recevoir,

- ¿ 448-Etat, charges à payer et produits à recevoir,
- ¿ 475-Créances sur travaux non encore facturés.

#### **APPLICATION**

Loentreprise Sodip a livré des marchandises au client Mbock le 29 décembre N pour un montant de 2 500 000 FC HT. Au 31/12/N, la facture noest pas encore établie et on doit arrêter les comptes.

*Enregistrez cette facture chez Sodip*

#### **SOLUTION**

 **-** Calcul de la TVA : 2 500 000 x 19,25% = 481 250

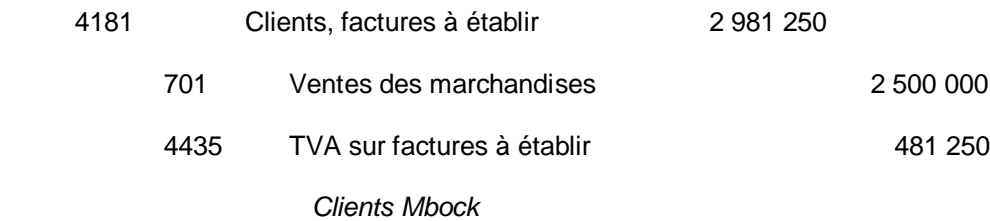

*Au début de l'année N+1, les écritures ci-dessus sont contre-passées.*

#### *2.2. Produits perçus ou comptabilisés d'avance*

La quote-part des produits qui ne concerne pas loexercice en cours doit être corrigée par soustraction des produits en trop par le débit doun compte de produits et par le crédit du compte 477-Produits constatés dopvance pour le montant hors taxes.

- 7. Produits X
	- 4477 Produits constatés dopvance X

Au début de *l'*exercicie suivant, les écritures de régularisation doivent être contre*passées.*

#### **APPLICATION**

le 31/12/N, la société Sodip a envoyé au client Diouf une facture pour vente de marchandises de 500 000 FC HT. Mais ces marchandises ne sont pas encore livrées. Elles ne le seront quoen janvier  $N+1$ .

La facture est déjà comptabilisée chez Sodip.

*Passez l'écriture*

#### **SOLUTION**

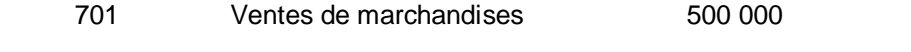

477 Produits constatés d'avance 500 000

#### *2.3. Intérêts à recevoir*

les intérêts sur prêts et créances sont payés à terme échu. A lonventaire, il convient de calculer les intérêts sur le capital prêté non remboursé pour la période qui va du dernier remboursement des intérêts jusquà la date donventaire.

Ces intérêts sont comptabilisés au :

crédit du compte 77-Revenus financiers et produits assimilés ;

débit du compte 276-Intérêts courus lorsqual sagit dantérêts résultant :

- ¿ des prêts et créances non commerciaux,
- ¿ des prêts au personnel,
- ¿ des créances sur Etat,
- ¿ des titres immobilisés,
- ¿ des dépôts et cautionnements versés,
- ¿ des créances rattachés à des participations,
- ¿ des immobilisations financières diverses ;

418-Clients produits à recevoir lorsquoi soagit dointérêts résultant des créances sur clients ;

506-Intérêts courus lorsqual sagit dantérêts résultant des créances sur clients :

¿ des titres du trésor et bons de caisses à court termes,

¿ des actions,

¿ des obligations ;

526-Banques intérêts courus pour les intérêts provenant des banques ;

 536-Etablissements financiers, intérêts courus, pour les intérêts provenant des établissements financiers.

#### *2.4. Rabais, remises, ristournes à obtenir*

Les fournisseurs peuvent devoir à loentreprise des rabais, remises et ristournes dont les avoirs ne sont pas parvenus à la date de lonventaire.

Ces rabais, remises, ristournes à obtenir sont enregistrés :

au crédit doun compte doachat concerné (601, 602, 604, 605, 608) ;

au débit du compte 409-Fournisseurs débiteurs ou plus précisément 4098-RRR et autres

avoirs à obtenir.

#### *Cette écriture tient compte de la TVA*

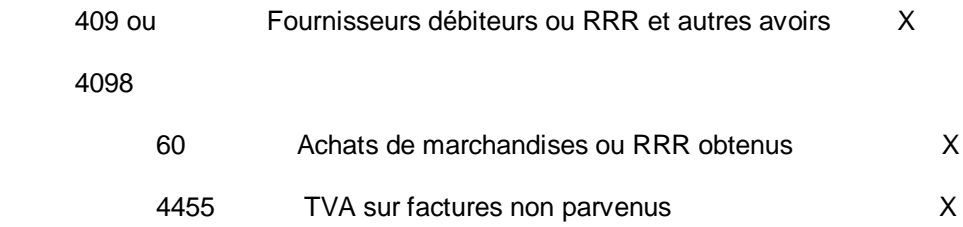

#### **APPLICATION**

Le 31/12/N, Sodip noa pas encore reçu la facture doavoir de son fournisseur, relative à la ristourne du premier semestre. Néanmoins, elle sait quelle est de 100 000 FC HT.

*Enregistrez cette ristourne à obtenir.*

#### **SOLUTION**

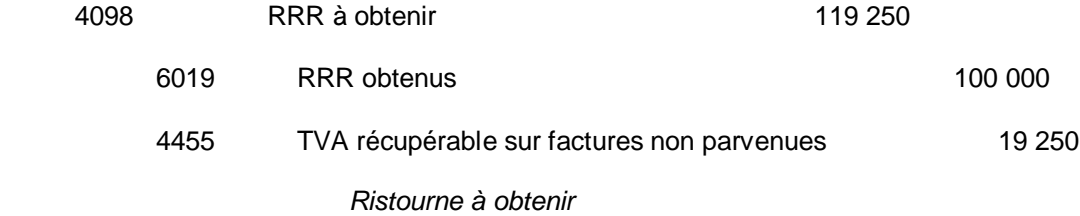

# *CHAPITRE IX COMPTES DE GESTION*

Ils sont regroupés dans les classes ci-après :

classe 6 : comptes de charges des activités ordinaires ;

classe 7 : comptes des produits des activités ordinaires ;

classe 8 : comptes des autres charges et autres produits.

#### **Les comptes des charges des activités ordinaires**

Ils augmentent au débit et diminuent au crédit :

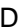

Numéro et nom du compte compte compte compte compte compte compte compte compte compte compte compte compte compte compte compte compte compte compte compte compte compte compte compte compte compte compte compte compte co

Des emplois définitifs de ressources  $\vert$  Des diminutions doemplois définitifs de

**Ressources** 

# *Leur solde est débiteur ou nul ; il ne peut jamais être créditeur.*

#### **Les comptes de produits des activités ordinaires**

Ils diminuent au débit et augmentent au crédit :

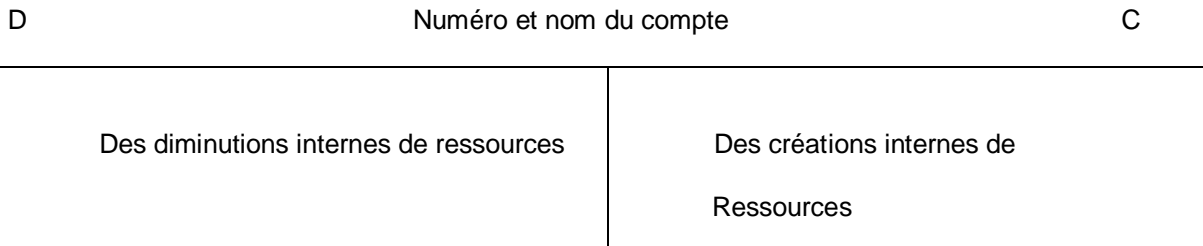

# *Leur solde est créditeur ou nul, il ne peut jamais être débiteur.*

# *1. LES SOLDES SIGNIFICATIFS DE GESTION*

Loanalyse des charges et des produits (article 31) permet dopbtenir en fin doexercice neuf soldes qui apparaissent dans le compte de résultat prévu par le système comptable OHADA.

Les soldes présentent pour la plupart un grand intérêt pour loanalyse de la gestion. Ces différents soldes sont :

la marge brute sur marchandises ;

la marge brute sur matières ;

la valeur ajoutée ;

lopxcédent brut dopxploitation;

le résultat dopxploitation ;

le résultat financier ;

le résultat des activités ordinaires ;

le résultat hors activités ordinaires ;

le résultat net.

Ils sont regroupés en trois catégories :

les soldes provenant des activités dopxploitation ;

les soldes provenant des activités financières ;

les soldes liés aux opérations hors activités ordinaires.

#### *1.1. Marge brute (MB)*

La marge brute est déterminée de manière différente selon qual sagit :

doune entreprise commerciale;

doune entreprise industrielle;

doune entreprise mixte.

,

#### *1.1.1. Dans l'entreprise commerciale*

La marge brute sur marchandises est déterminée par le compte 1321, qui est la différence entre les ventes de marchandises et le coût doachat des marchandises vendues dans loexercice.

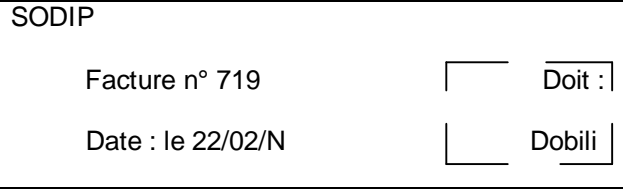

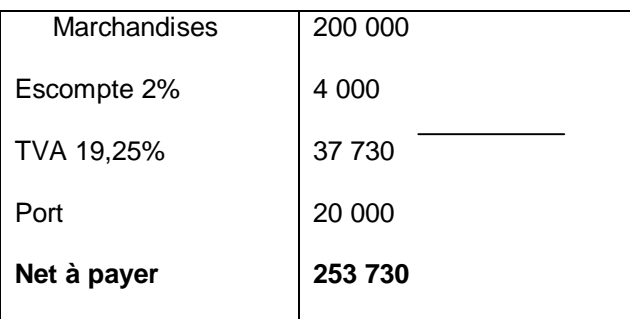

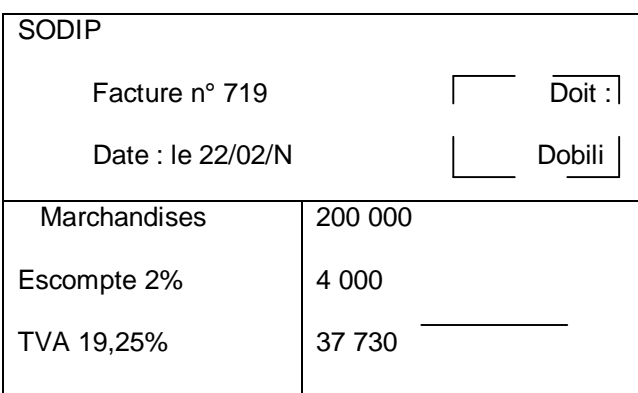

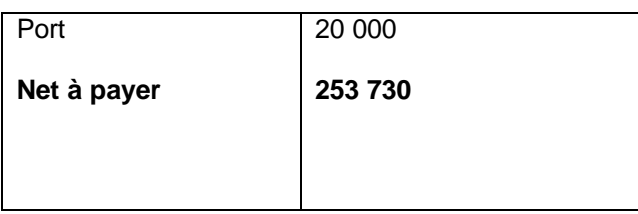

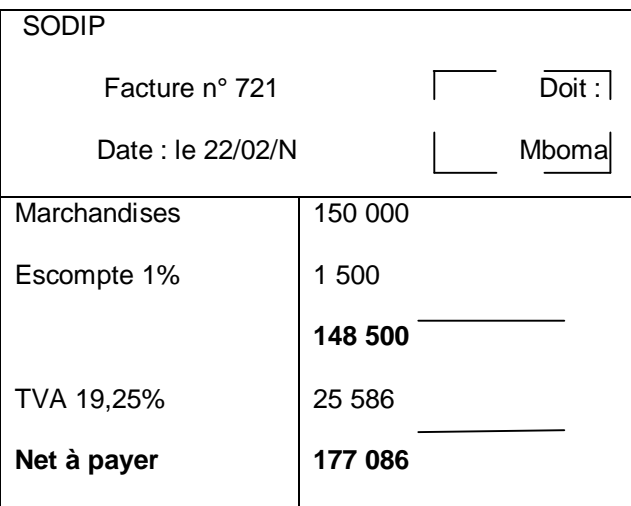